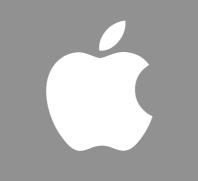

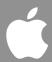

# Apple Remote Desktop 3 Update

Nader Nafissi Product Manager Server and Storage Software Group Worldwide Product Marketing

# Agenda

- · Apple Remote Desktop Overview
- · Apple Remote Desktop 3.1 Update
- · Additional Resources
- · Q & A

# Apple Remote Desktop Overview

### **Personal Computers**

#### Managed computers have 40% lower TCO

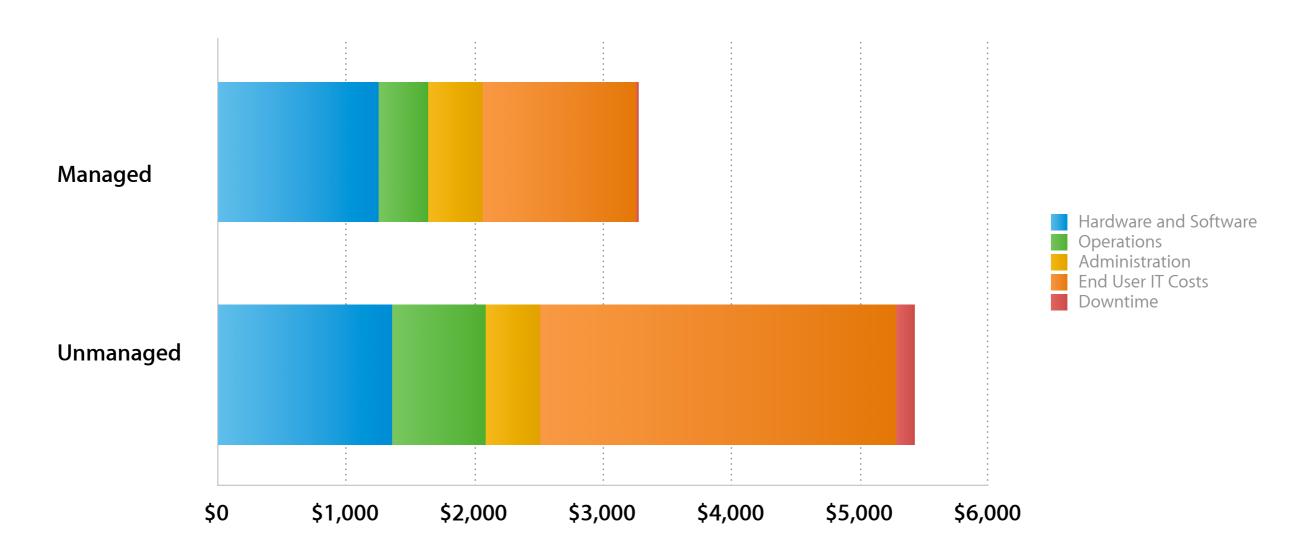

### **Desktop Management**

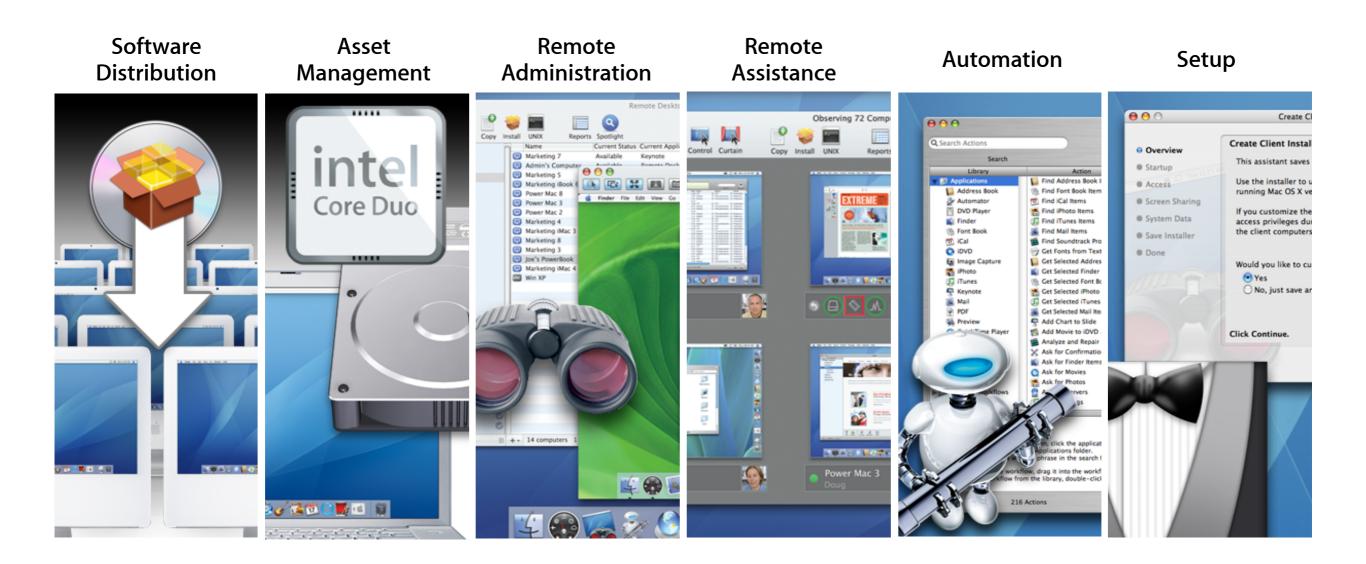

### **Apple Remote Desktop 3**

#### Desktop management made easy

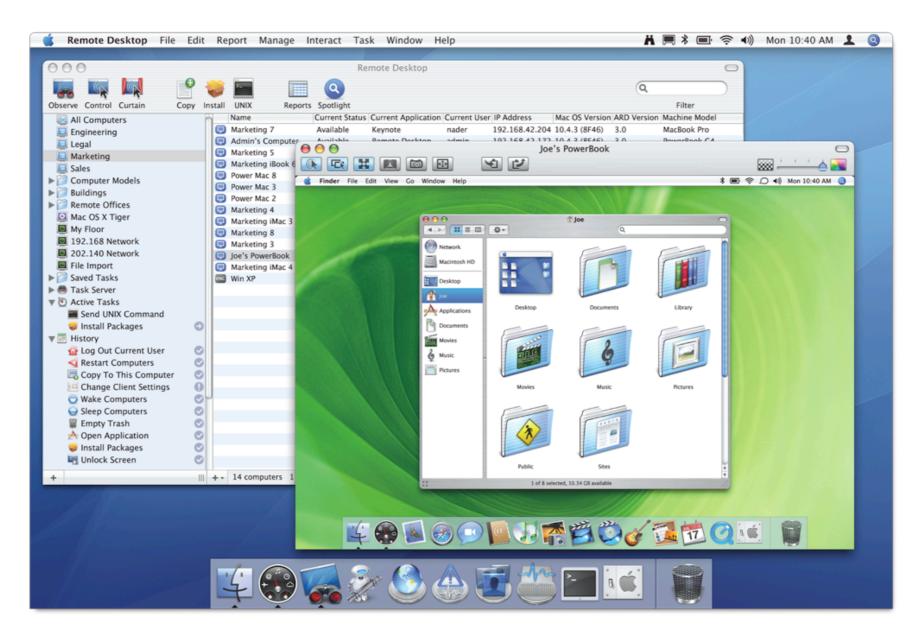

# Desktop Management

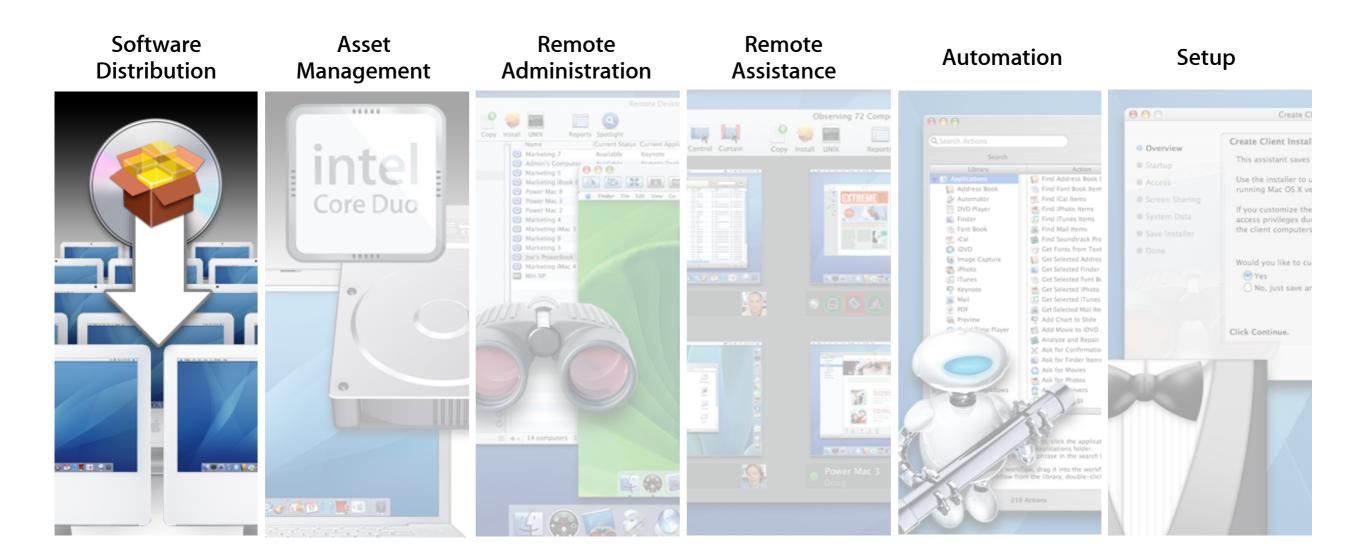

Simplified software deployment

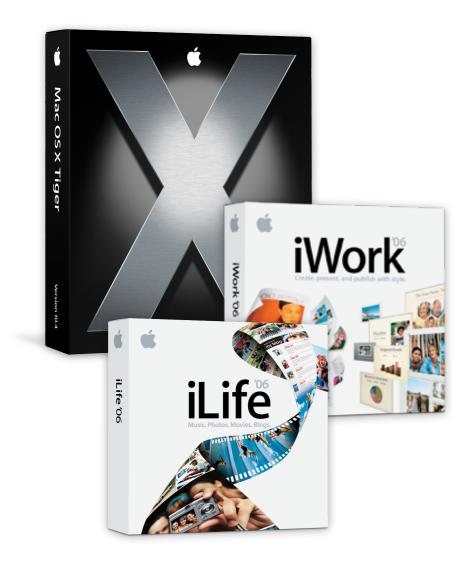

Simplified software deployment

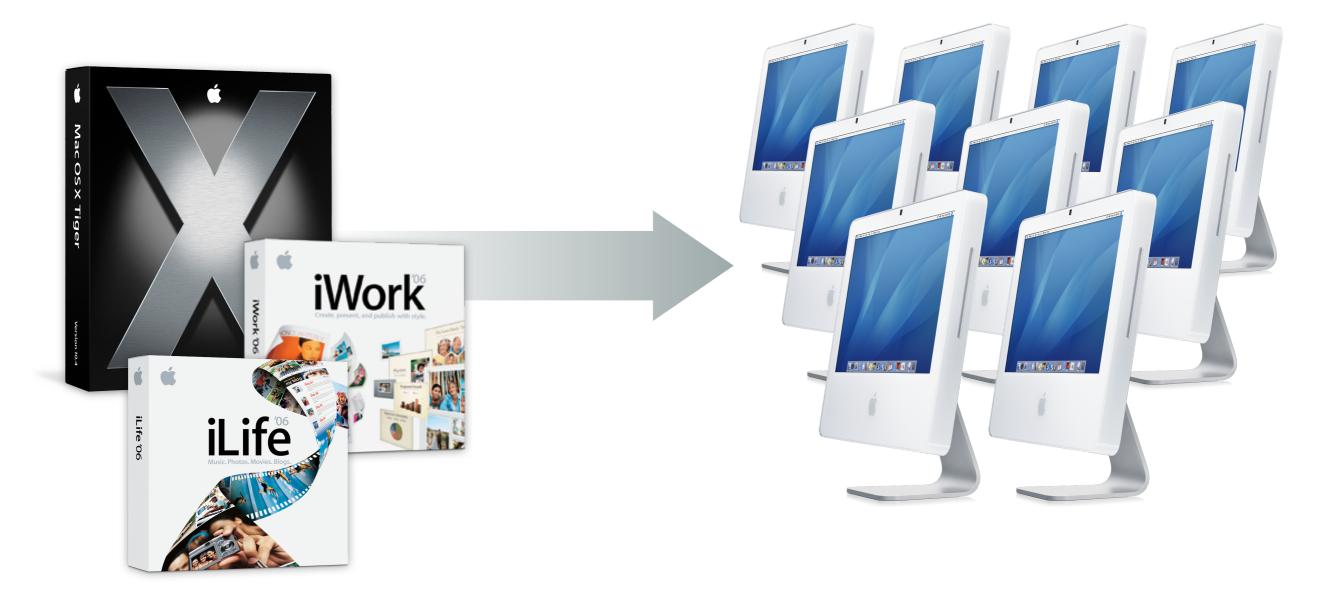

#### Install packages

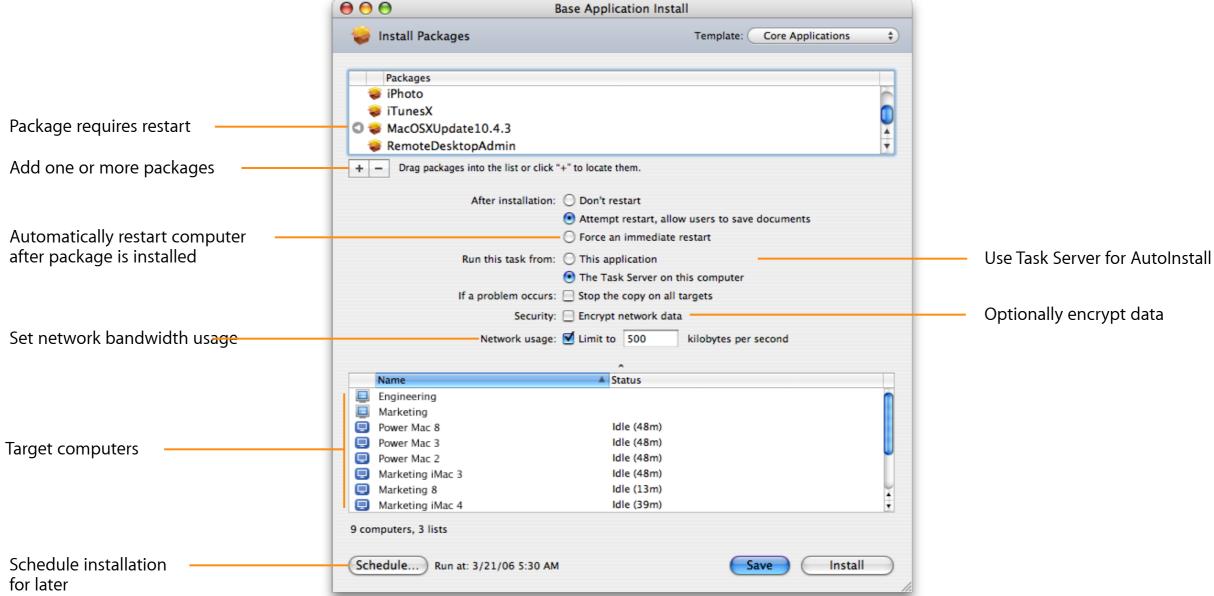

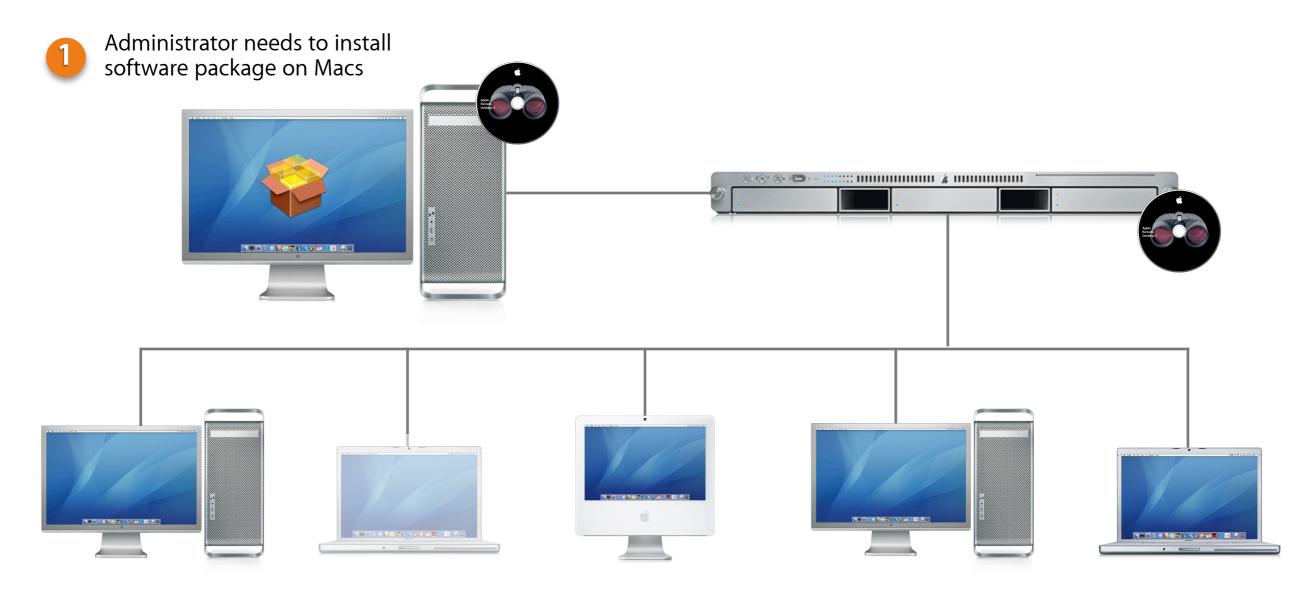

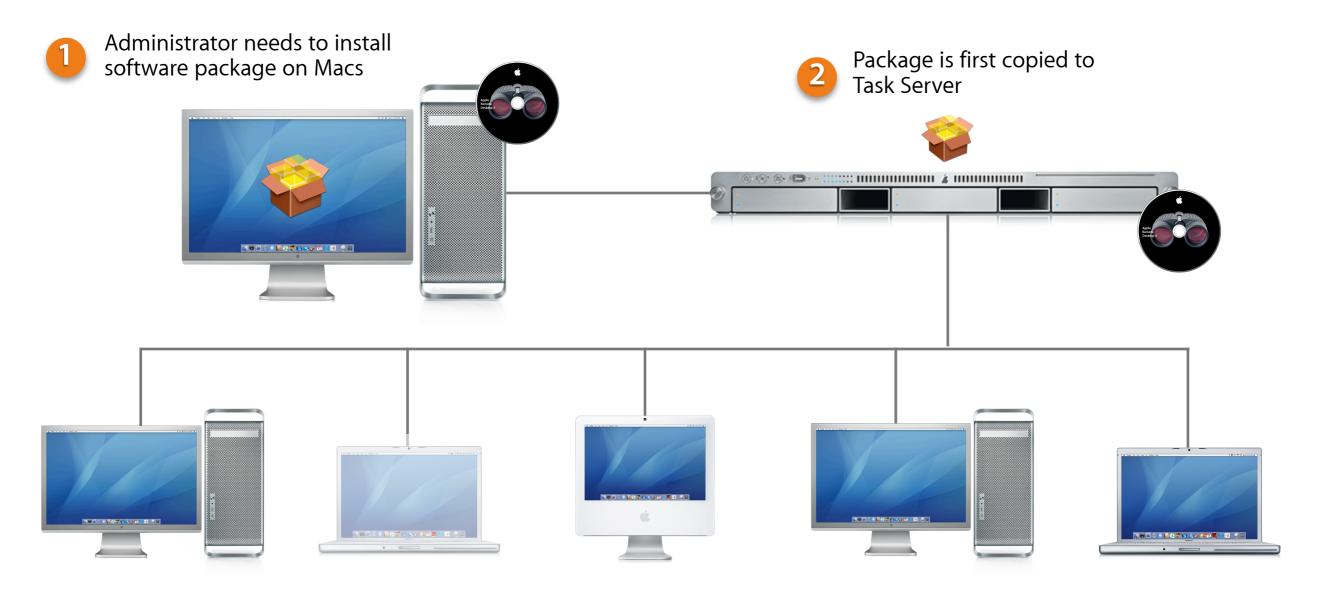

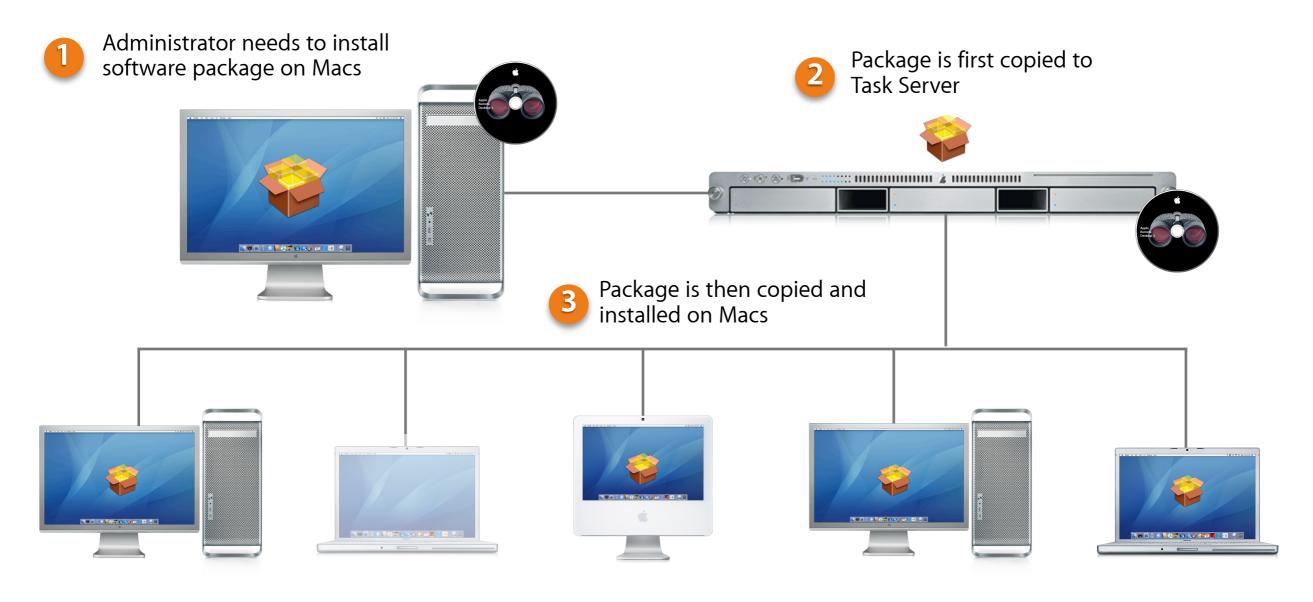

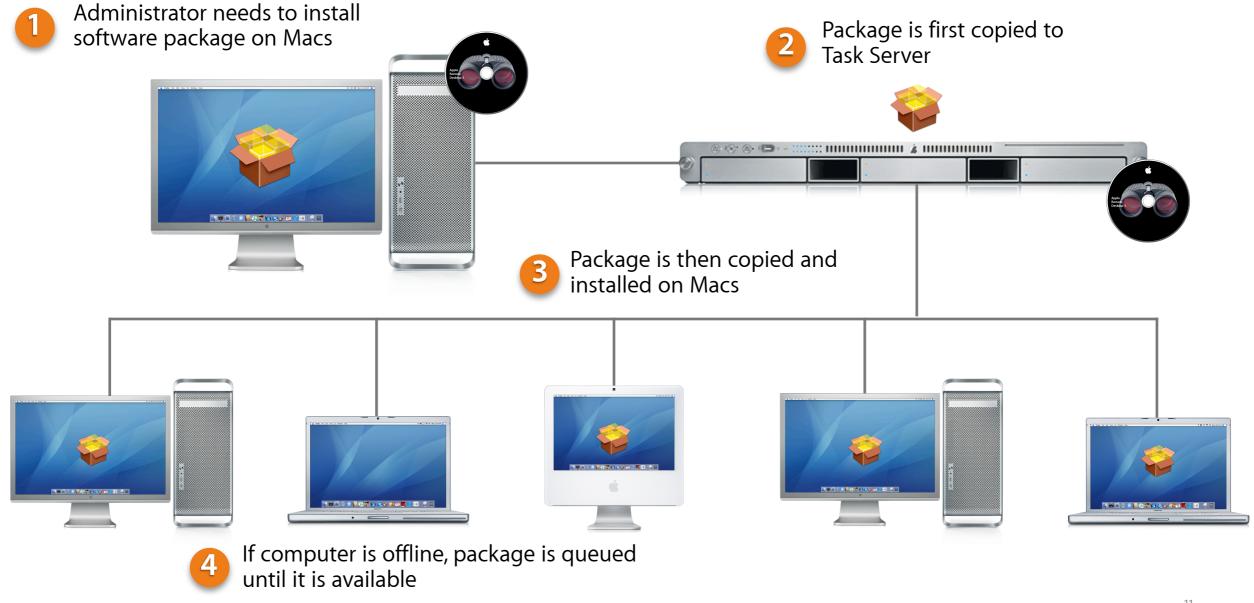

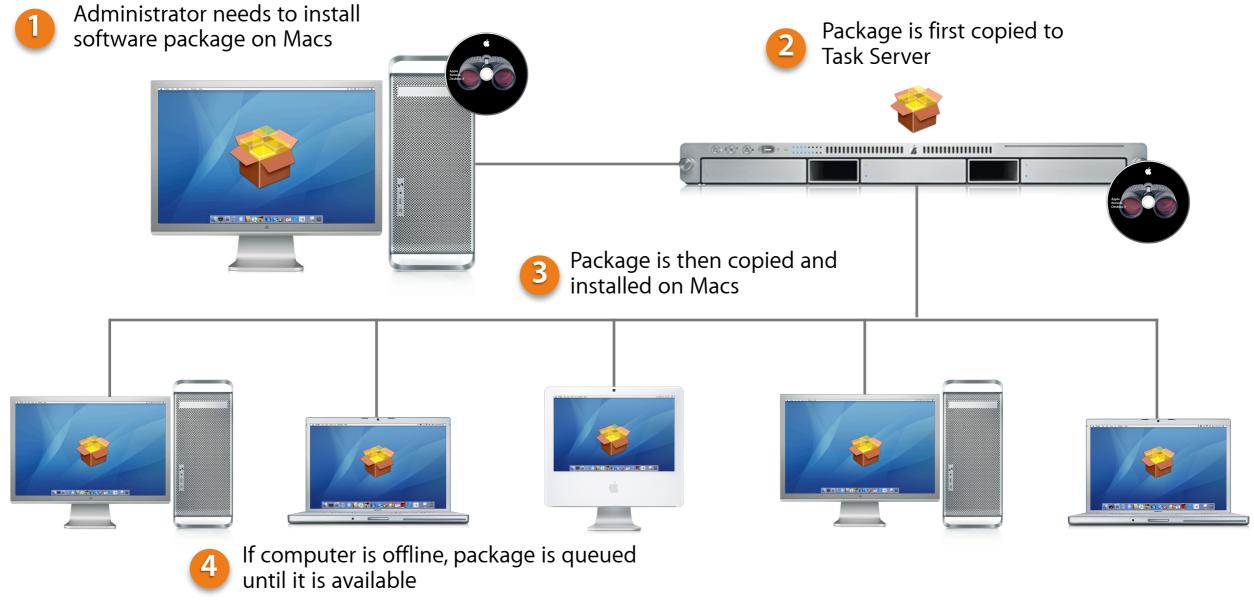

#### Copy files and folders

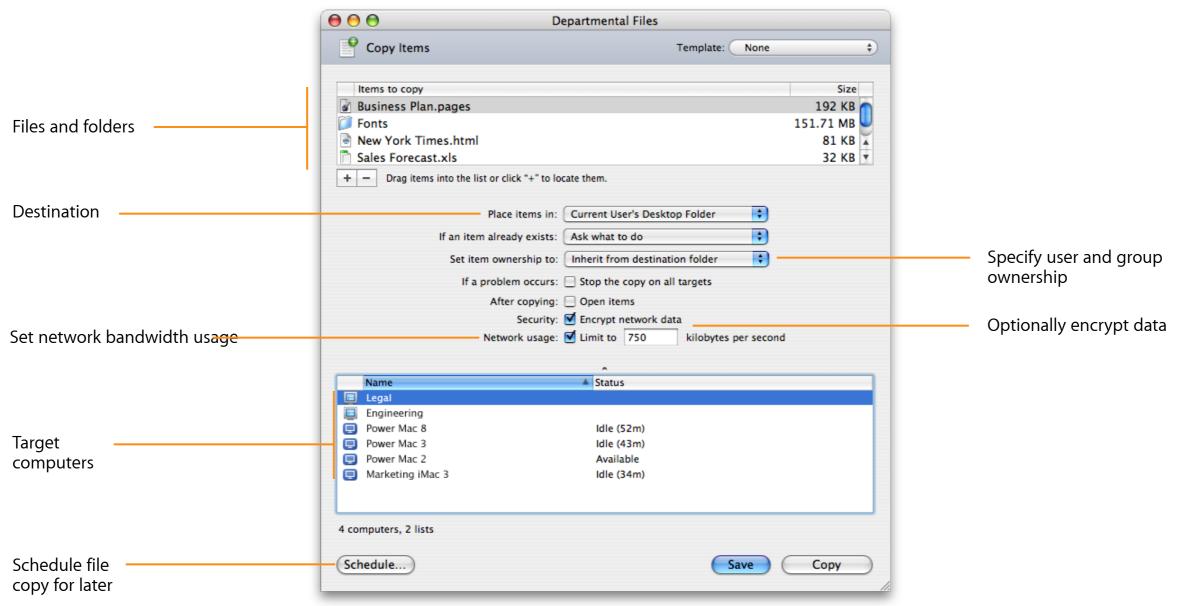

# Up to 11x Faster Than Version 2.2

Network copy performance: 1000BASE-T

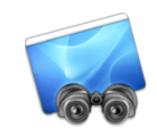

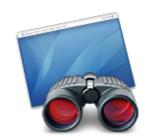

|                                                                             | Remote Desktop<br>version 2.2 | Remote Desktop<br>version 3 | Δ     |
|-----------------------------------------------------------------------------|-------------------------------|-----------------------------|-------|
| Copy Microsoft Office folder (528MB) Time to copy to 50 clients (seconds)   | 282                           | 26                          | 10.8x |
| Copy incompressible test file (1024MB) Time to copy to 50 clients (seconds) | 477                           | 43                          | 11.1x |

### Up to 5x Faster Than Version 2.2

Network copy performance: 100BASE-T

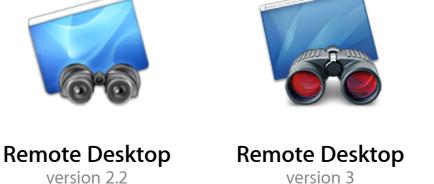

|                                                                             | version 2.2 | version 3 | Δ    |
|-----------------------------------------------------------------------------|-------------|-----------|------|
| Copy Microsoft Office folder (528MB) Time to copy to 50 clients (seconds)   | 273         | 52        | 5.2x |
| Copy incompressible test file (1024MB) Time to copy to 50 clients (seconds) | 472         | 103       | 4.6x |

# **Software Deployment**

| Package Install | Install single or multiple Apple .mpkg and .pkg files.                                                   |
|-----------------|----------------------------------------------------------------------------------------------------|
| File Copy       | Copy files and folders to and from. Files can be copied to predetermined location or specified location. |
| Delete Files    | Delete files and folders from multiple Mac OS X computers.                                               |
| Scheduling      | Schedule tasks for future date and time. Specify whether to repeat on a given frequency.                 |
| AutoInstall     | Install package software using Task Server. Software is staged for computers that are offline.           |
| Performance     | Up to 11x faster file copy performance compared to version 2.2.                                          |

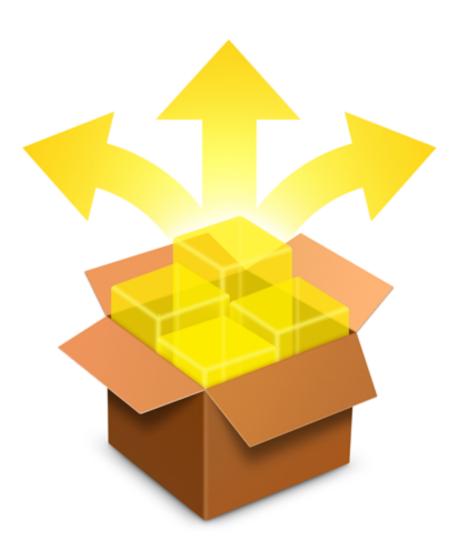

# Desktop Management

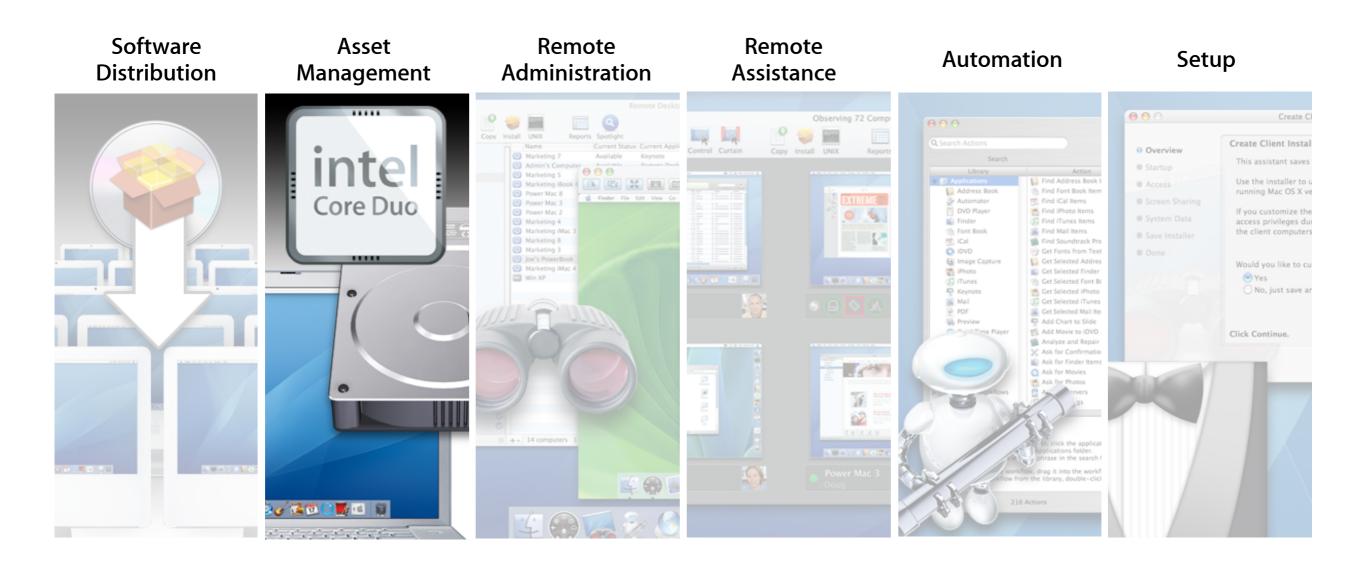

# **Asset Management**

Detailed reports on all your Mac OS X systems

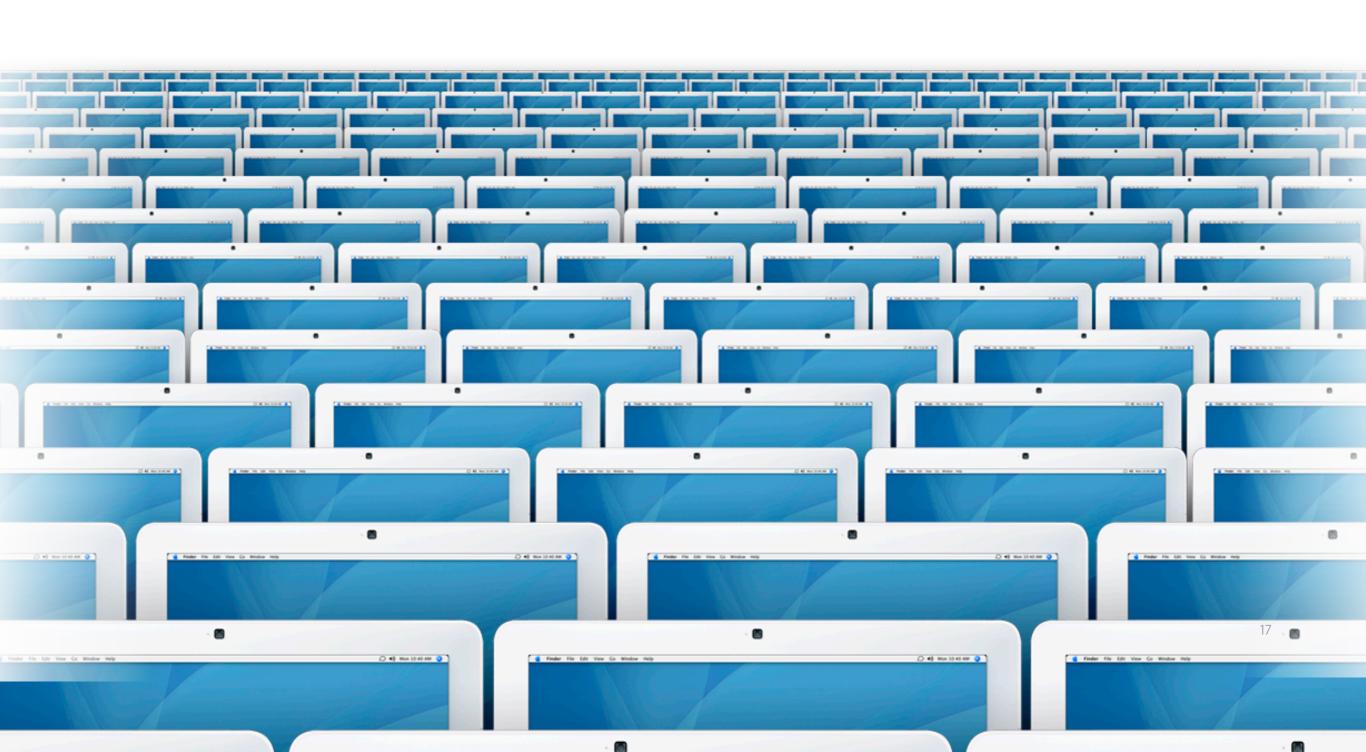

#### **Asset Management**

Detailed reports on all your Mac OS X systems

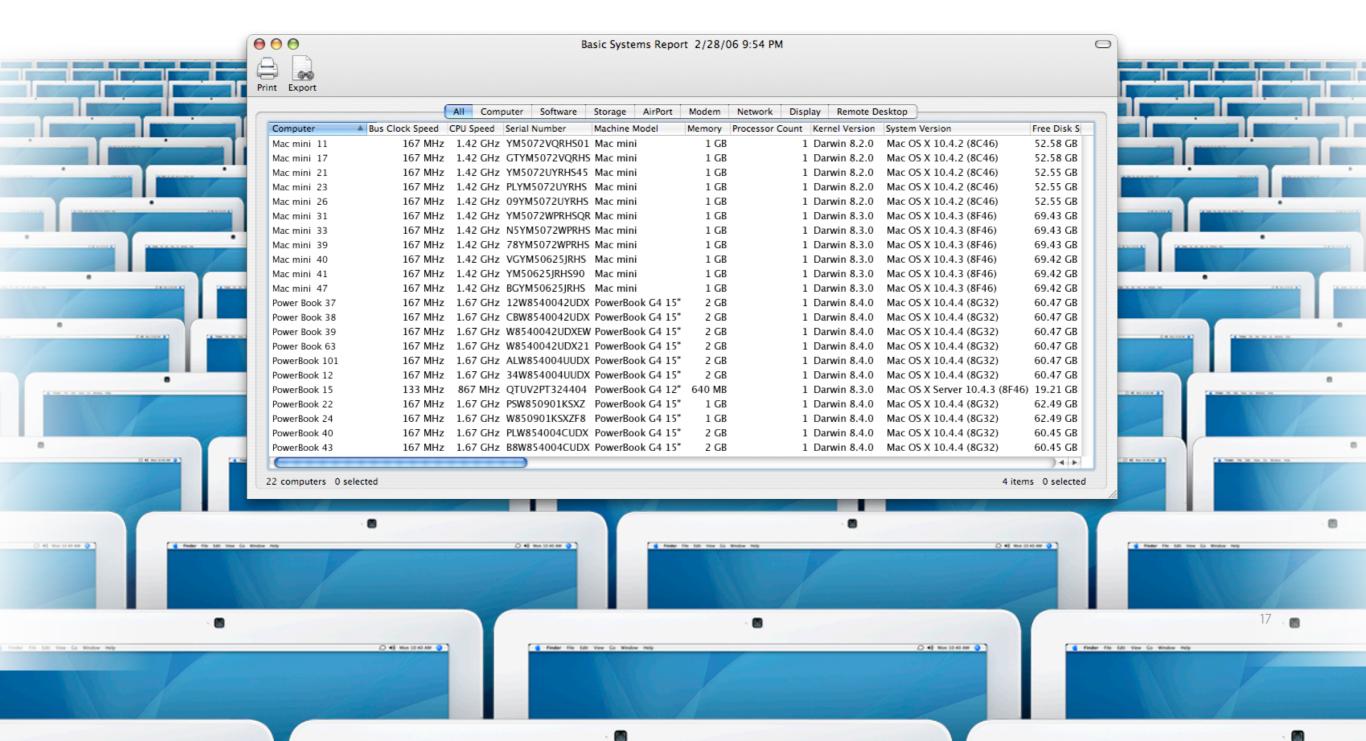

### **Comprehensive Reports**

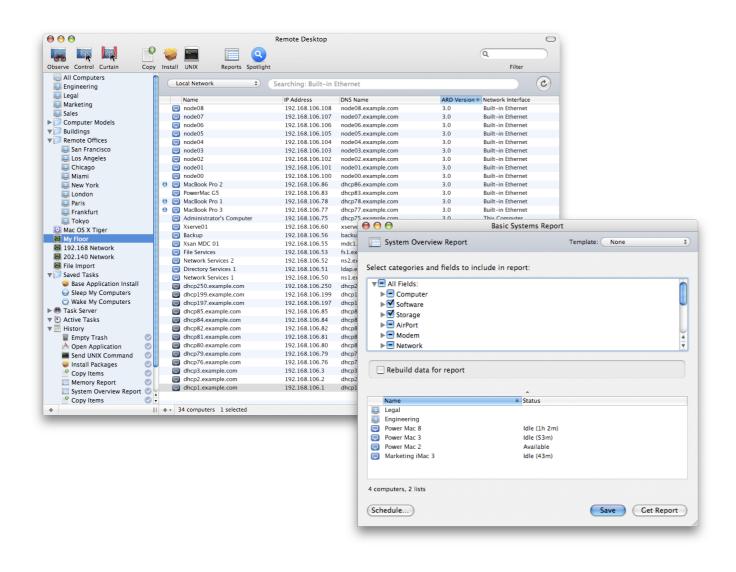

Storage

**Network Interface** 

FireWire Device

**USB** Device

Memory

# **Comprehensive Reports**

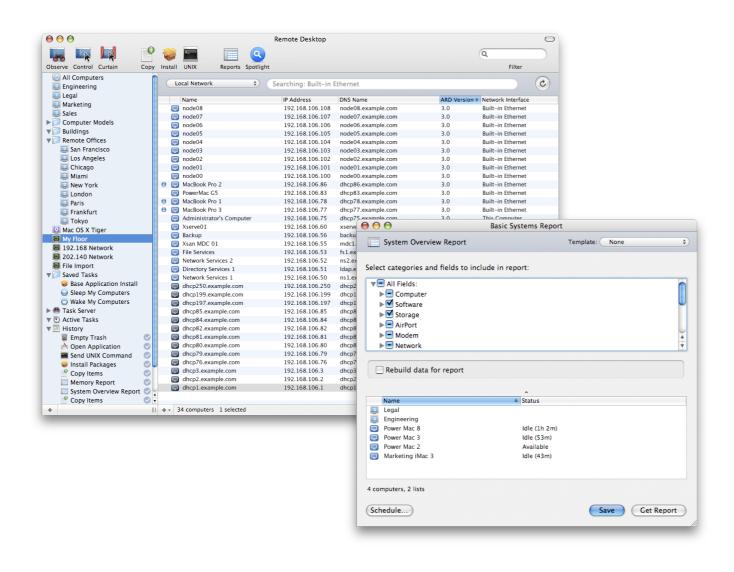

System Overview

**Administrator Access** 

File Search

Software Difference

**PCI Card** 

### **Comprehensive Reports**

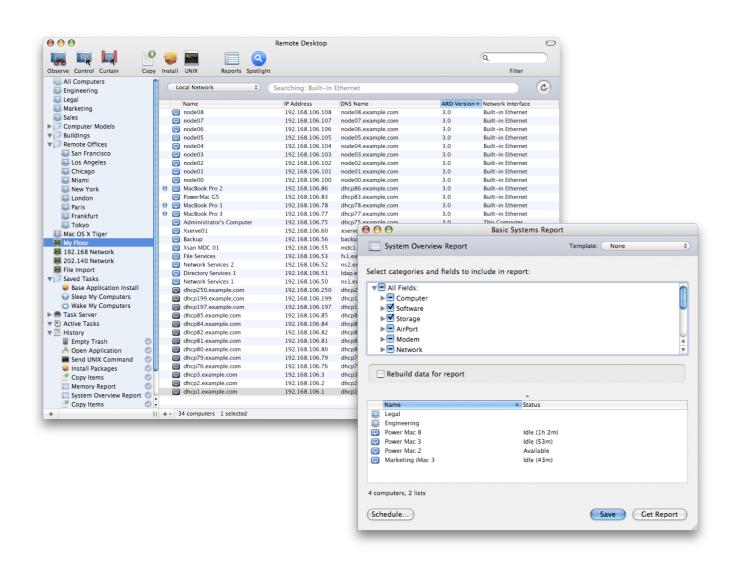

Remote Spotlight Search

**User History Report** 

Application Usage Report

**Network Performance** 

Software Version

# Remote Spotlight Search

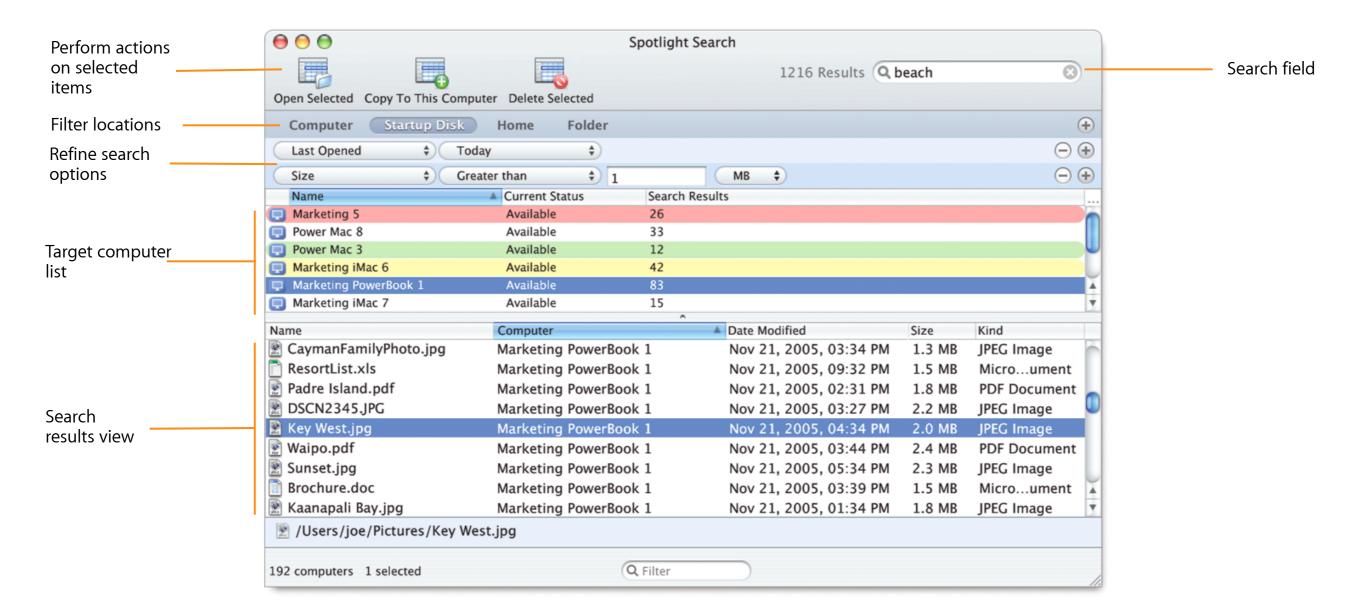

# **User History Report**

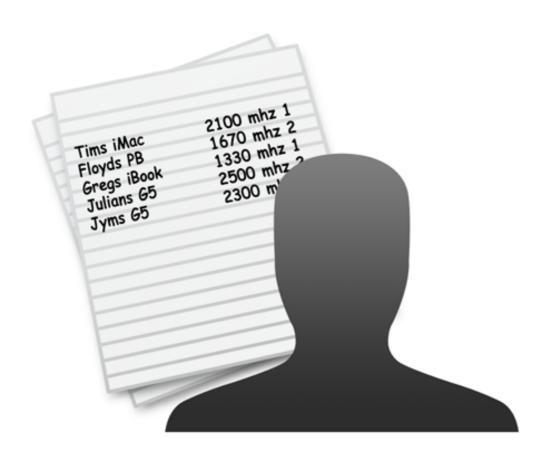

- Per-computer-user activity reports
- · View user login session information
  - User name
  - Login time
  - Logout time
  - Login method

# **Application Usage Report**

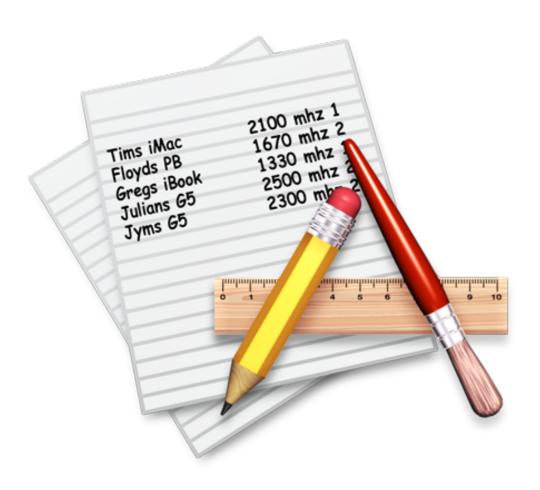

- Per-computer-application statistics
  - Name of application
  - Launch date
  - Total running time
  - Time as frontmost application
  - User who launched application
- · Allows administrators to ensure compliance with software licenses
- Helps administrators identify unauthorized use of applications

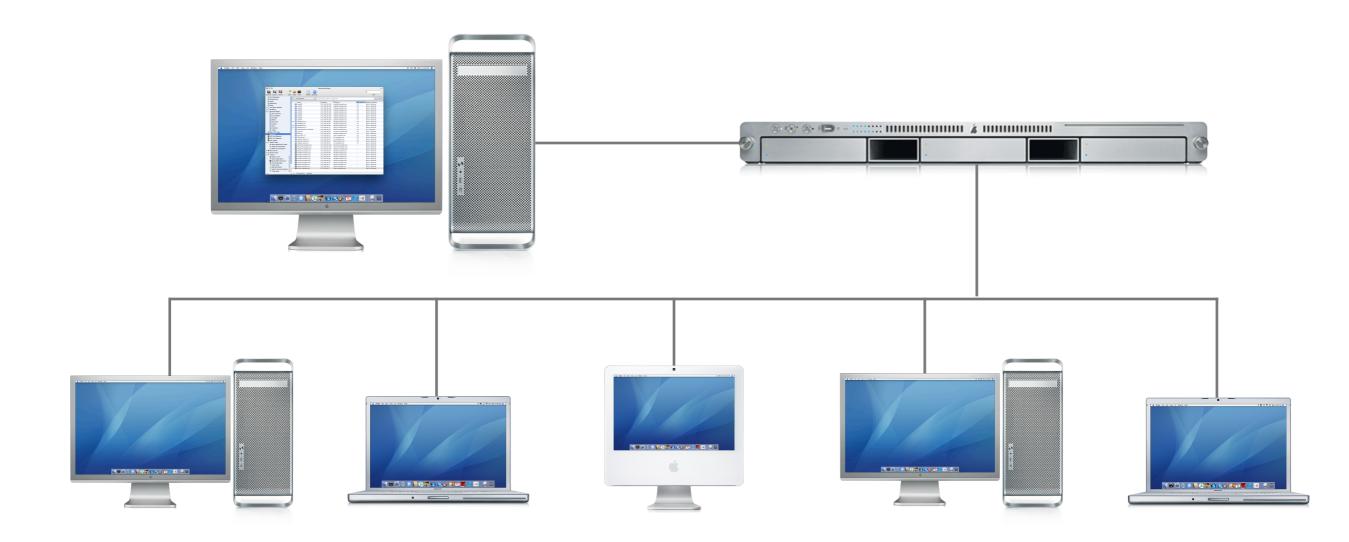

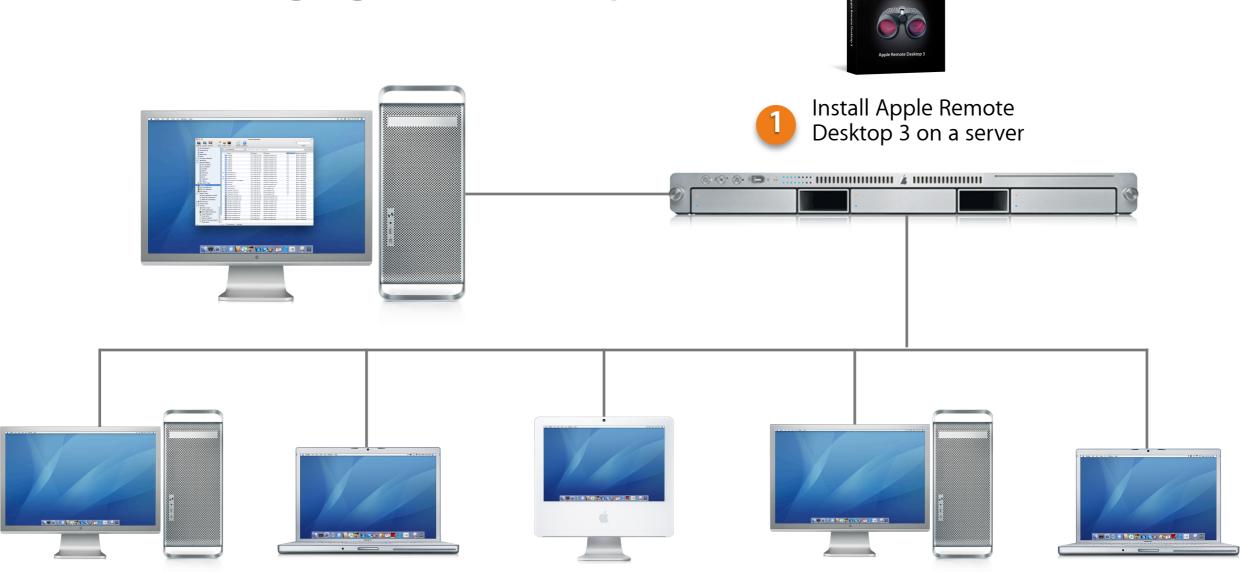

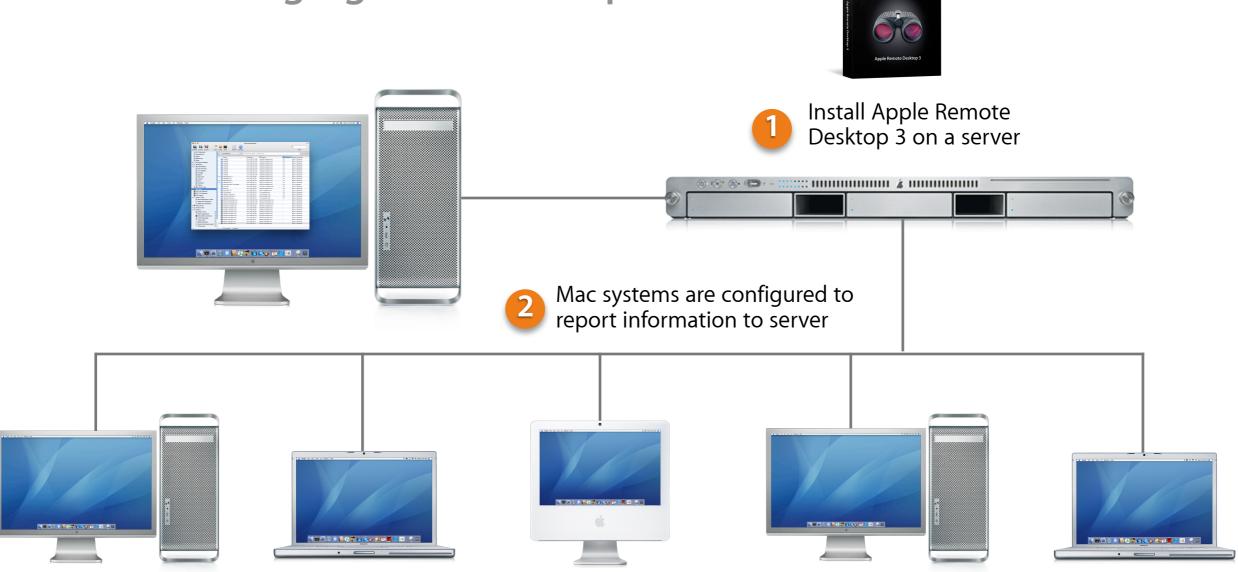

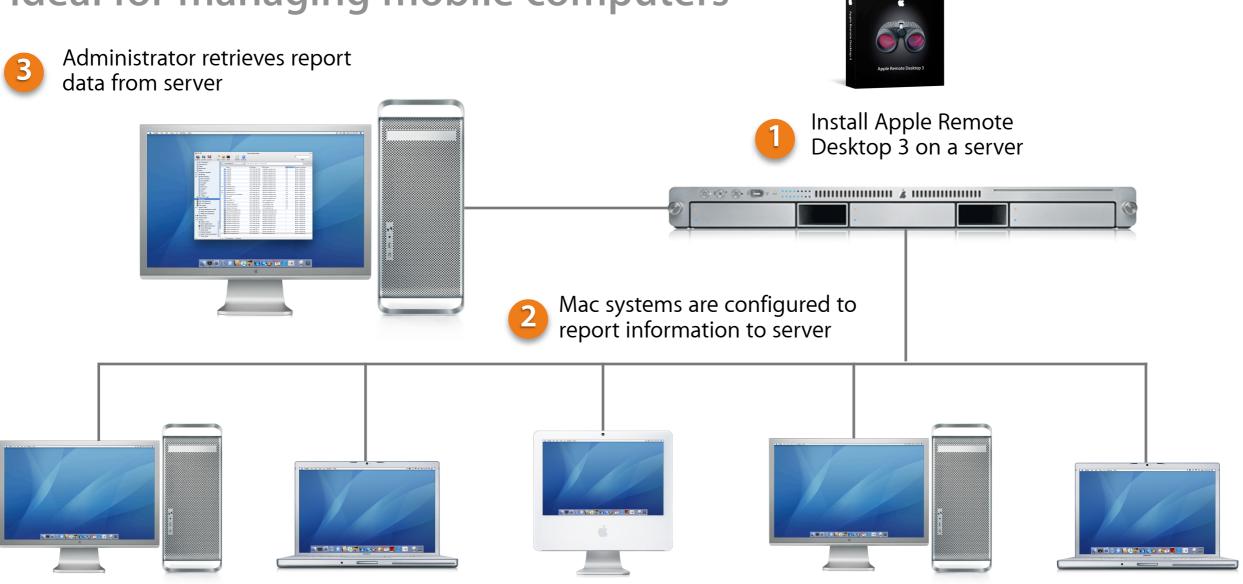

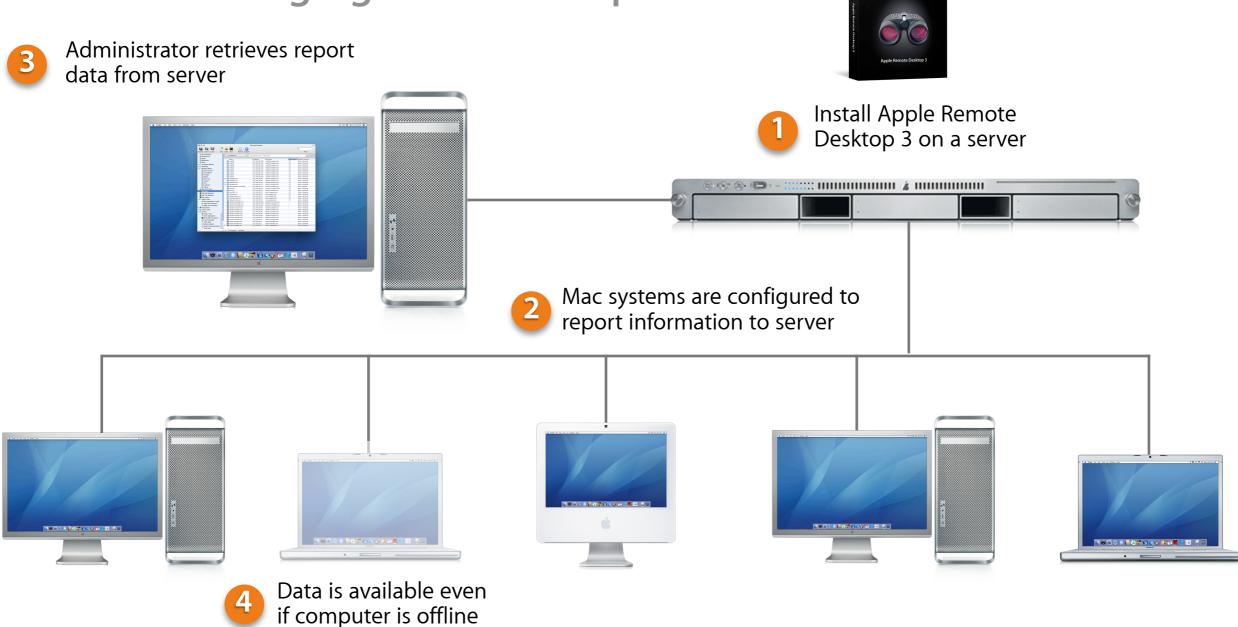

# **Asset Management**

| Software Reports         | Software Version, Software Difference, File Search                                             |
|--------------------------|------------------------------------------------------------------------------------------------|
| Hardware Reports         | System Overview, Storage, Memory, PCI Cards, Network Interfaces, USB and FireWire Devices      |
| Offline Reporting        | Search and browse information on Mac OS X systems regardless of their presence on the network. |
| Scheduling               | Schedule tasks for future date and time. Specify whether to repeat on a given frequency.       |
| SQL Database             | Data stored in SQL database for fast and easy retrieval.                                       |
| Data Export              | Export results of reports using comma- or tab-<br>separated text file.                         |
| Remote Spotlight Search  | Use Spotlight search on remote Mac OS X Tiger computers and view results on your computer.     |
| User History Report      | View detailed information on users of your remote computers.                                   |
| Application Usage Report | View detailed information on applications used on your remote computers.                       |

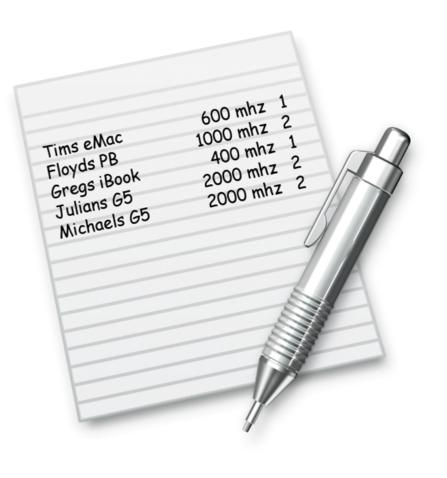

# Desktop Management

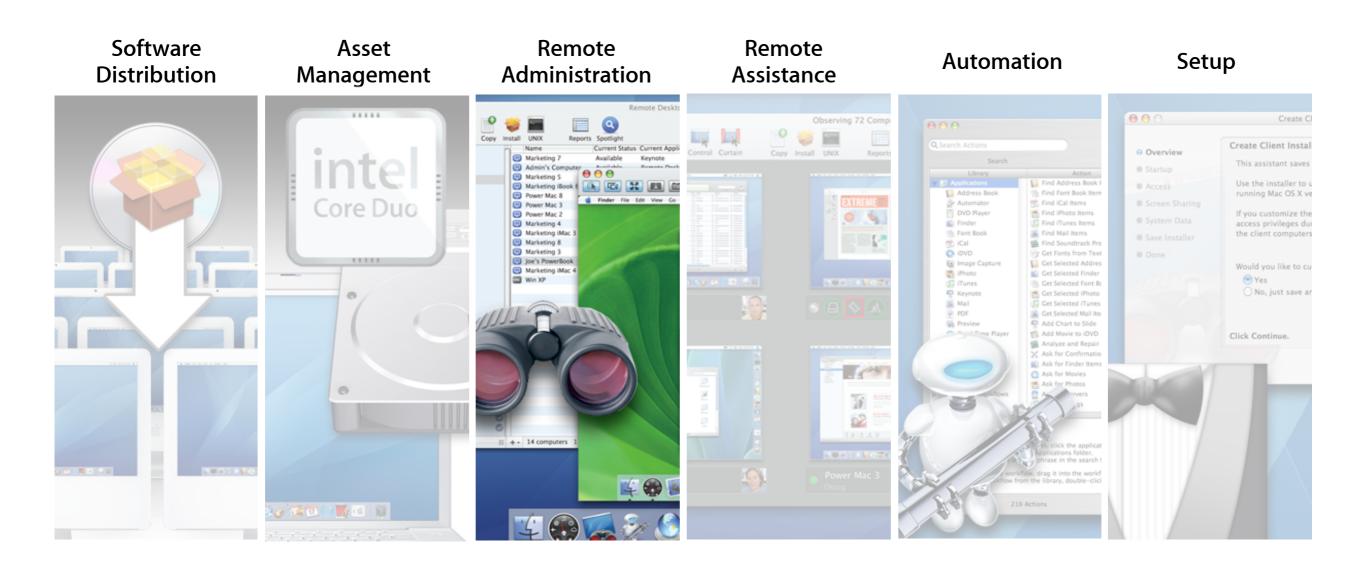

Control all of your Mac systems from your Mac

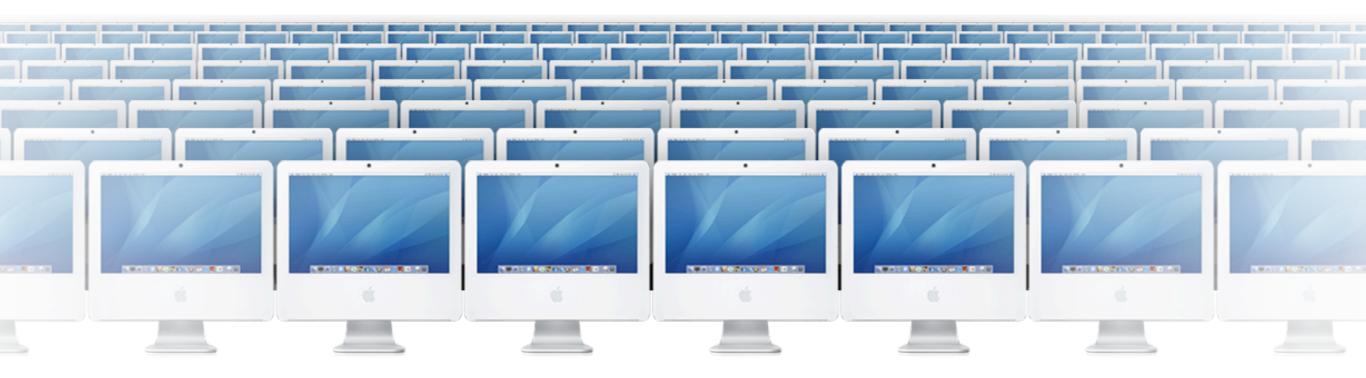

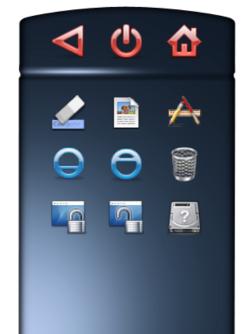

Control all of your Mac systems from your Mac

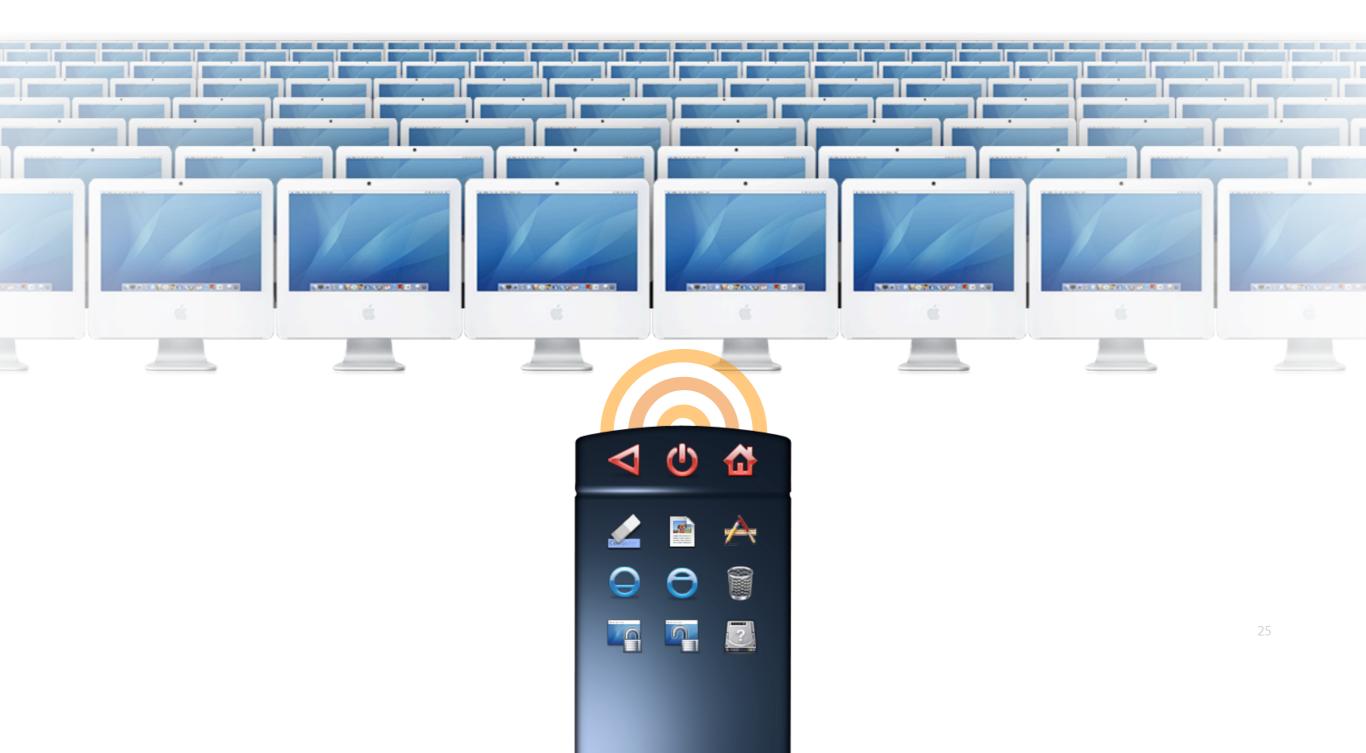

# Control Mac OS X computers to perform administrative tasks

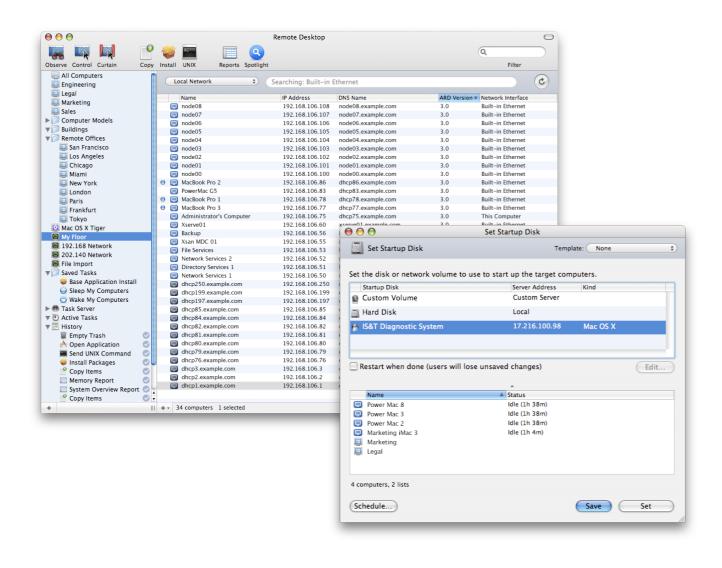

Open Items

**Logout Users** 

Sleep

**Empty Trash** 

Send UNIX

# Control Mac OS X computers to perform administrative tasks

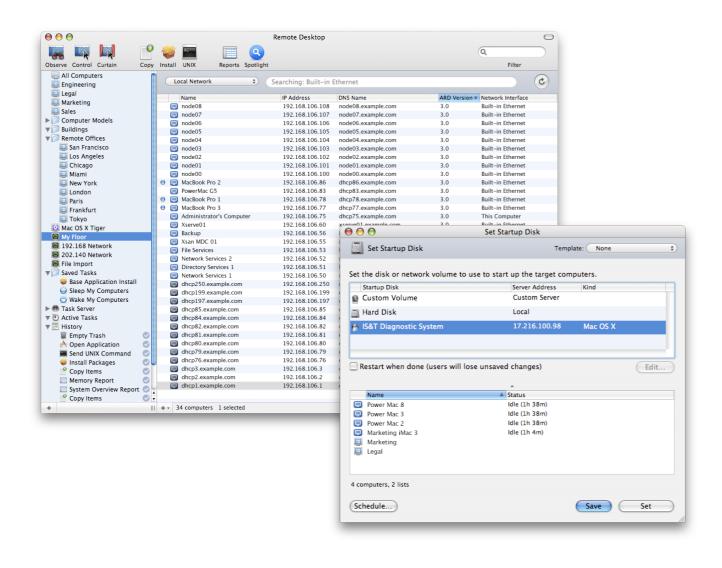

**Open Applications** 

Restart

Wake

Lock Screen

#### Remote shell scripts

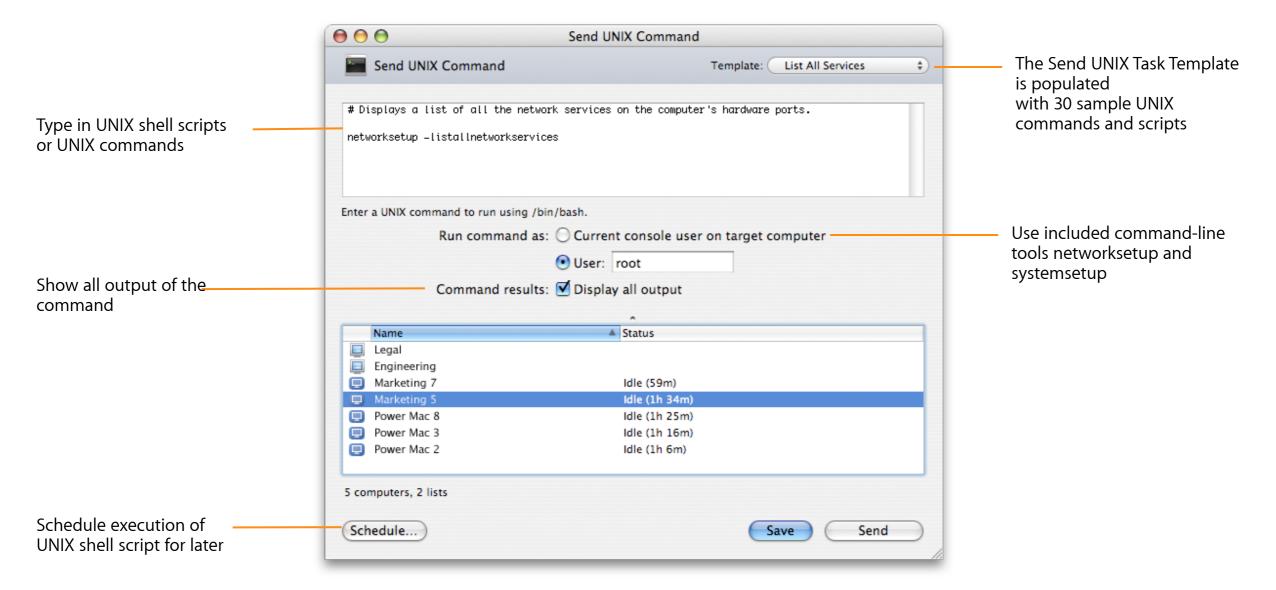

# Remote Shell Scripts

#### Results with Display All Output option

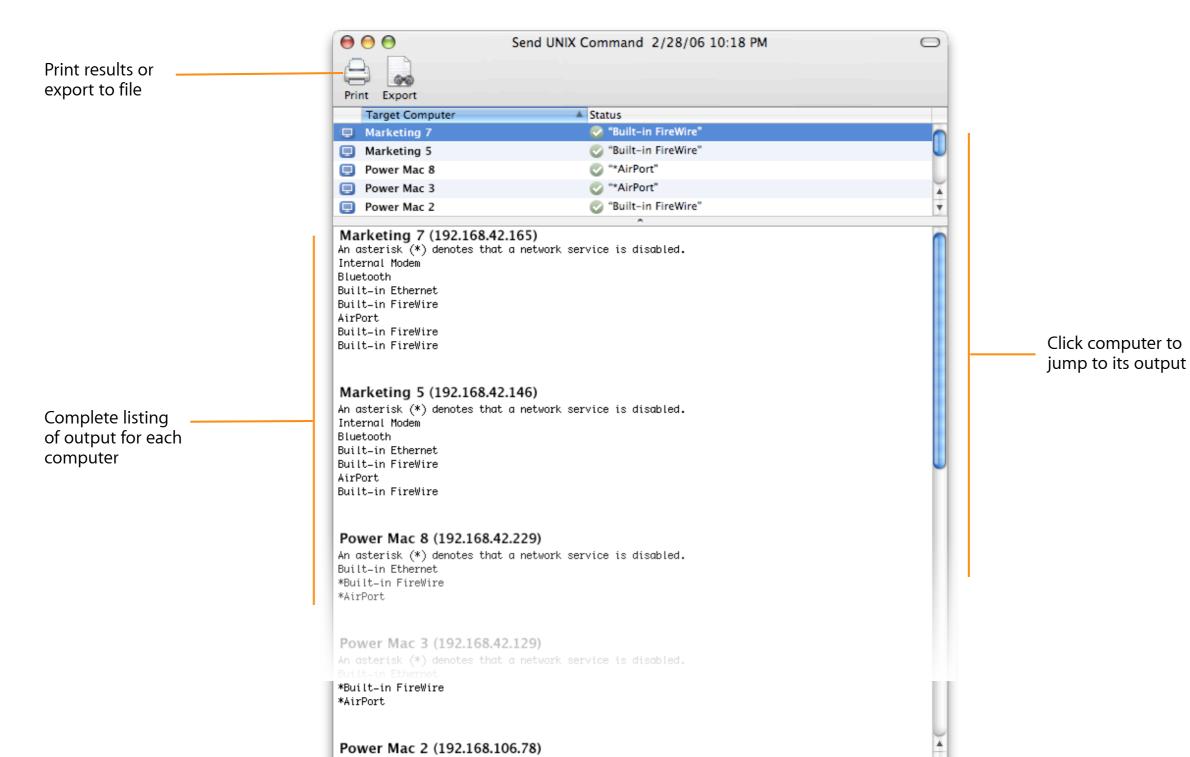

28

| Send UNIX        | Execute UNIX shell scripts or UNIX commands simultaneously on remote Mac OS X systems.         |
|------------------|------------------------------------------------------------------------------------------------|
| Set Startup Disk | Specify startup disk of remote Mac OS X computers to be local or network volumes.              |
| System Control   | Sleep, wake, restart, or shut down. Rename computer. Empty Trash. Lock and unlock screens.     |
| User Control     | Log out users. Open files or applications.                                                     |
| Scheduling       | Schedule tasks for future date and time. Specify whether to repeat on a given frequency.       |
| Task Templates   | Save task settings and configurations for later use.<br>Get quick access to favorite settings. |

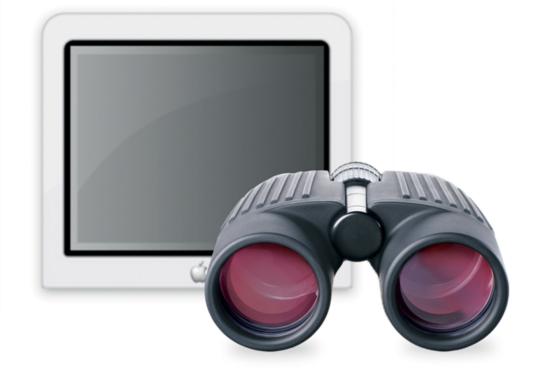

# Desktop Management

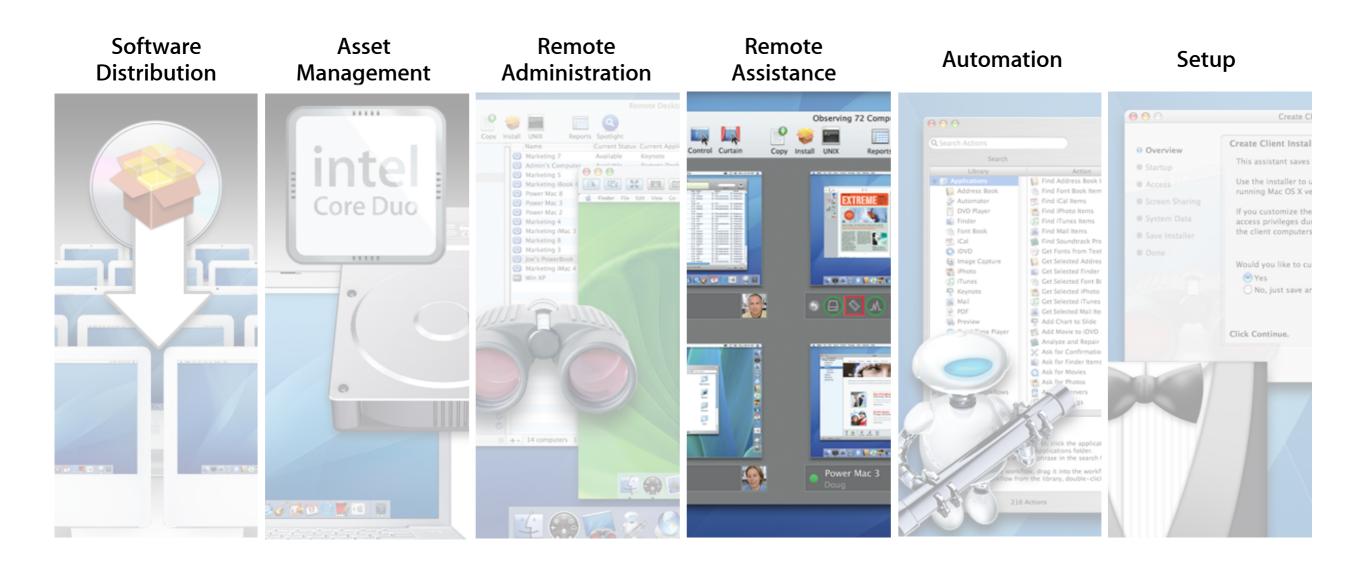

#### Assist any user on your network

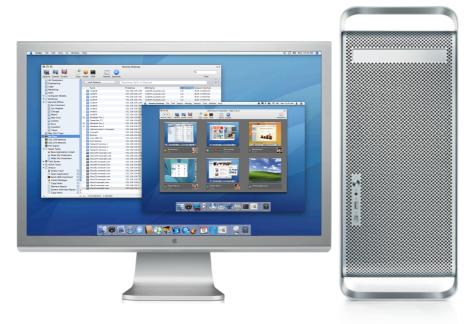

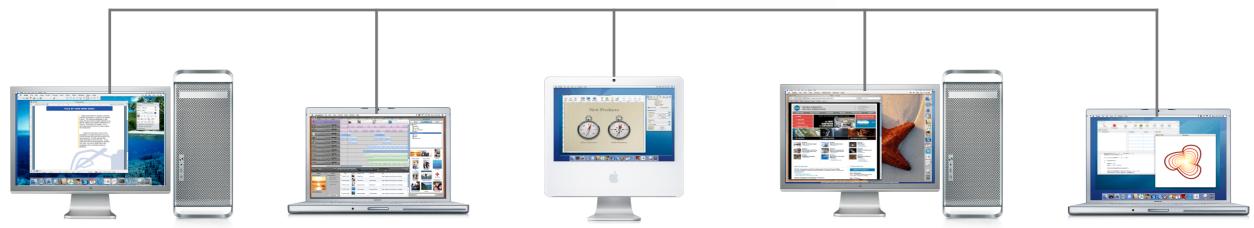

#### Control

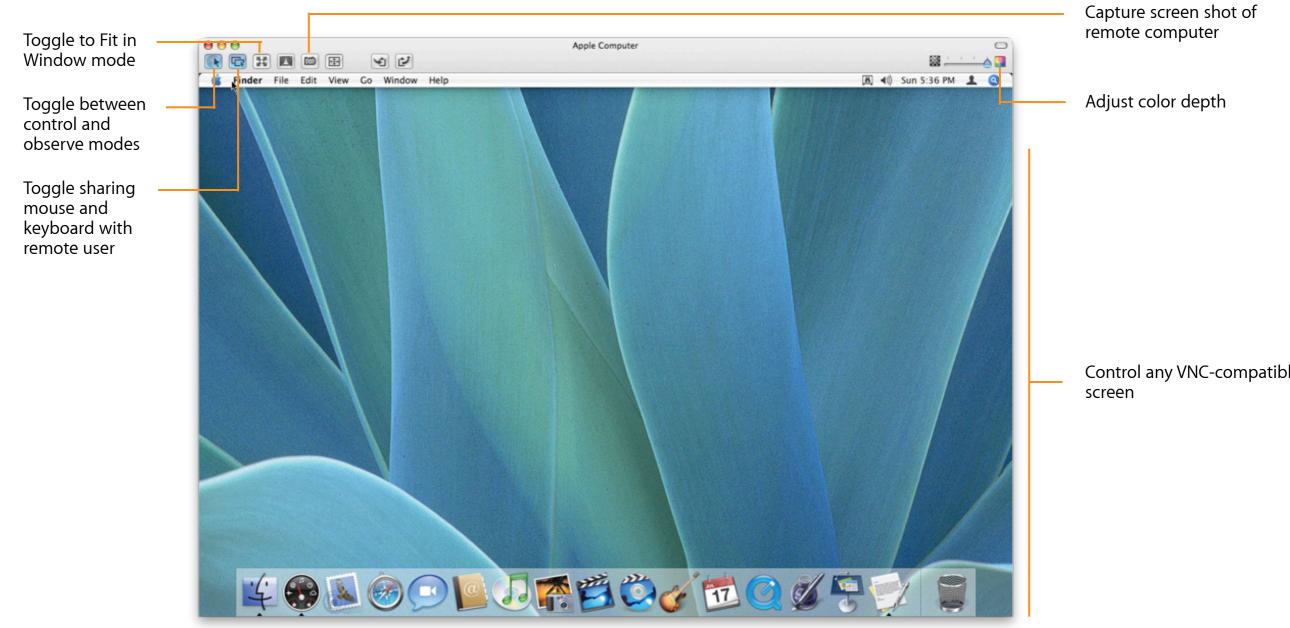

# Remote Drag and Drop

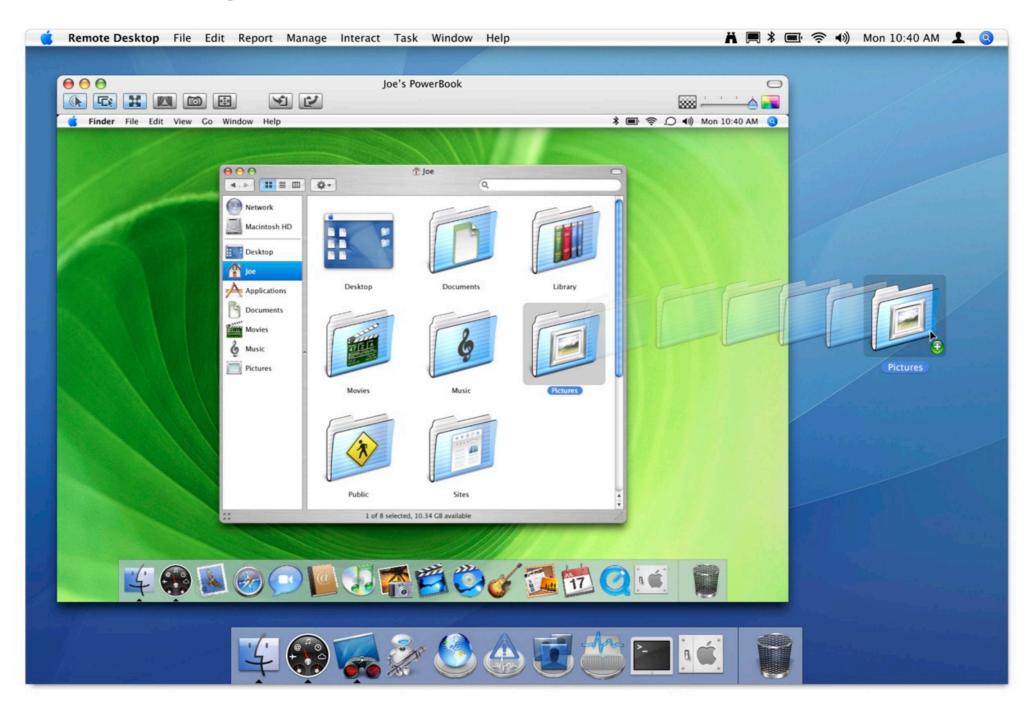

# Remote Copy and Paste

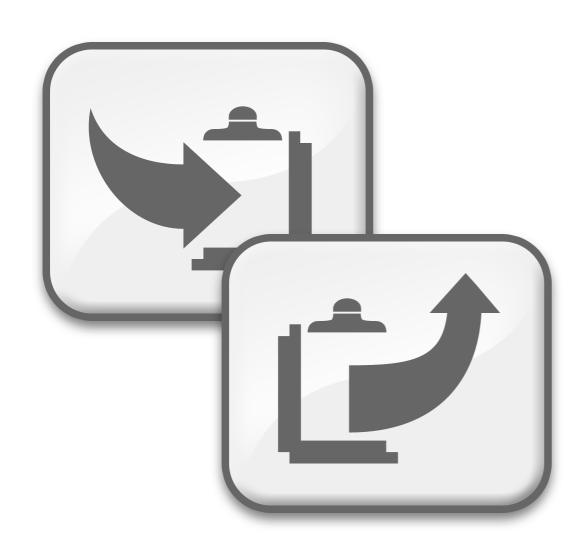

· Copy and paste information between local and remote- controlled system

#### **Curtain Mode**

Block local user's access when controlling a remote system

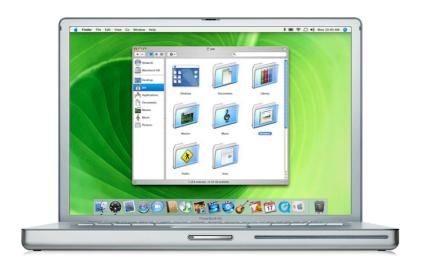

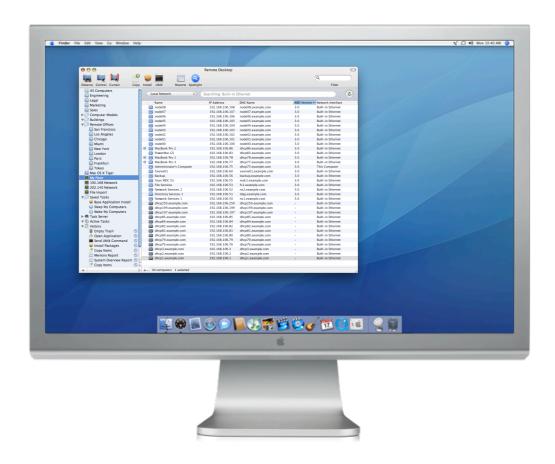

#### **Curtain Mode**

Block local user's access when controlling a remote system

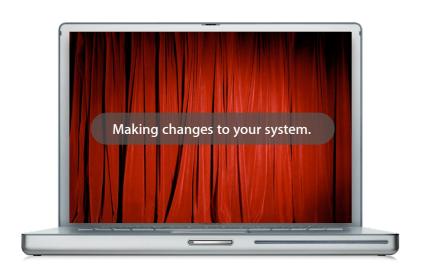

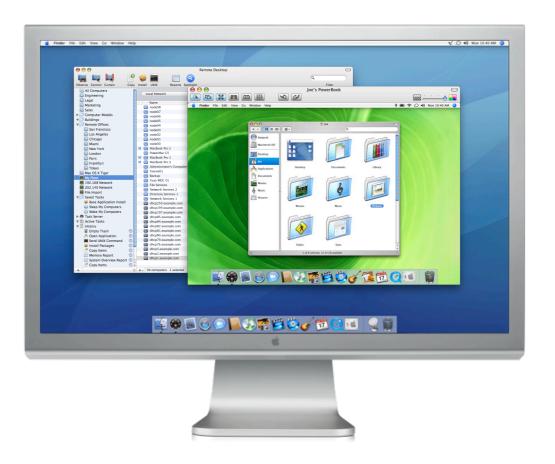

#### Multiple-monitor support

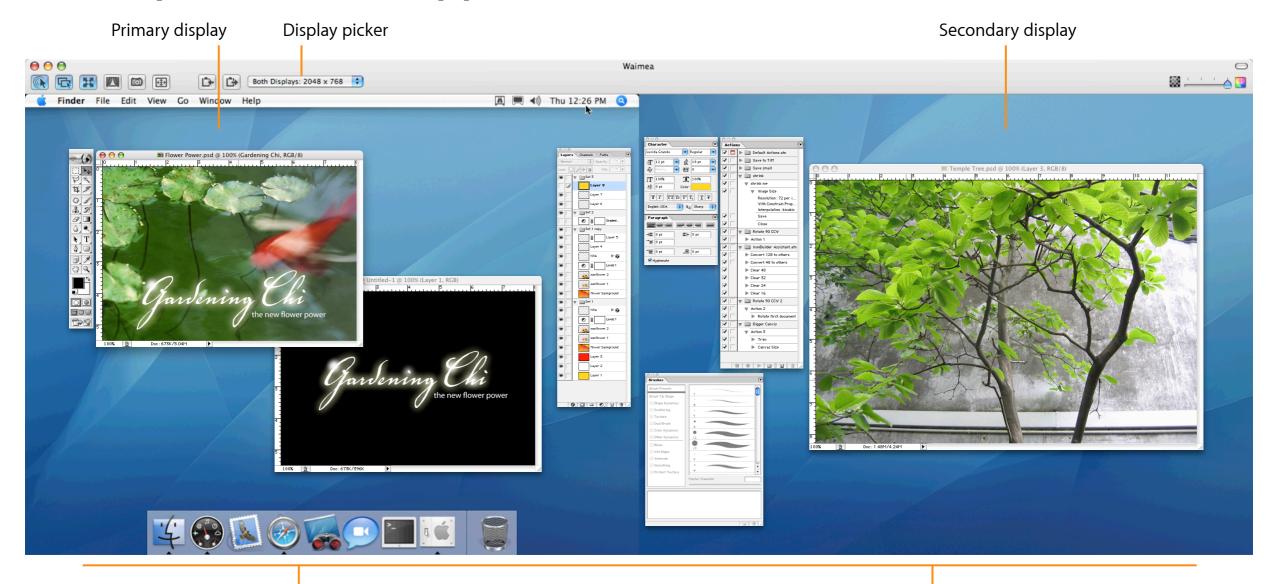

#### Observe multiple computers

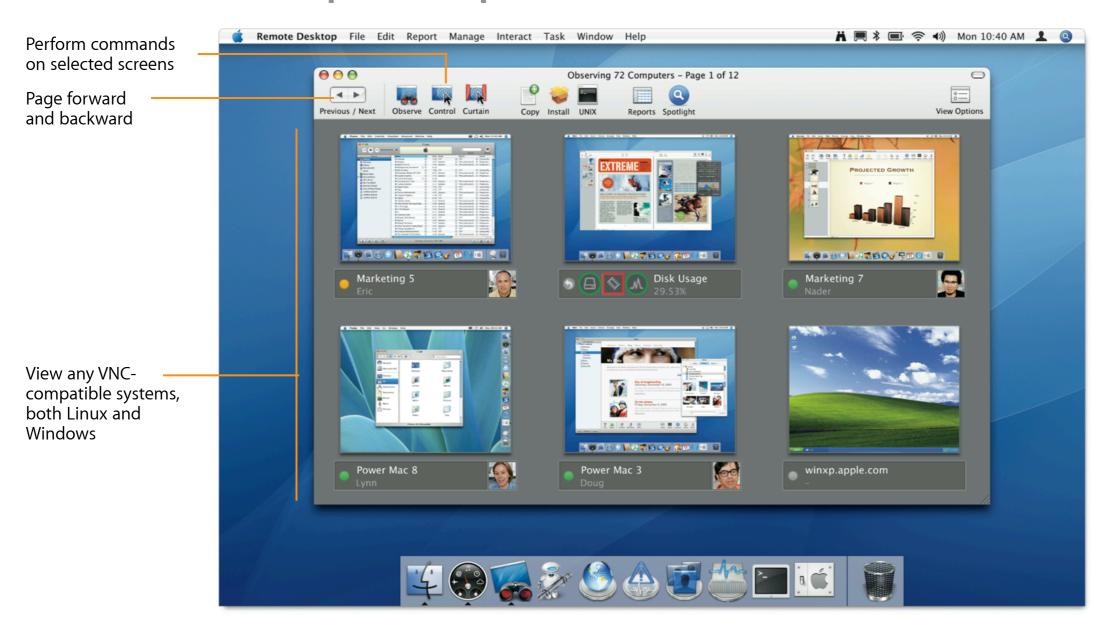

#### Observe multiple computers

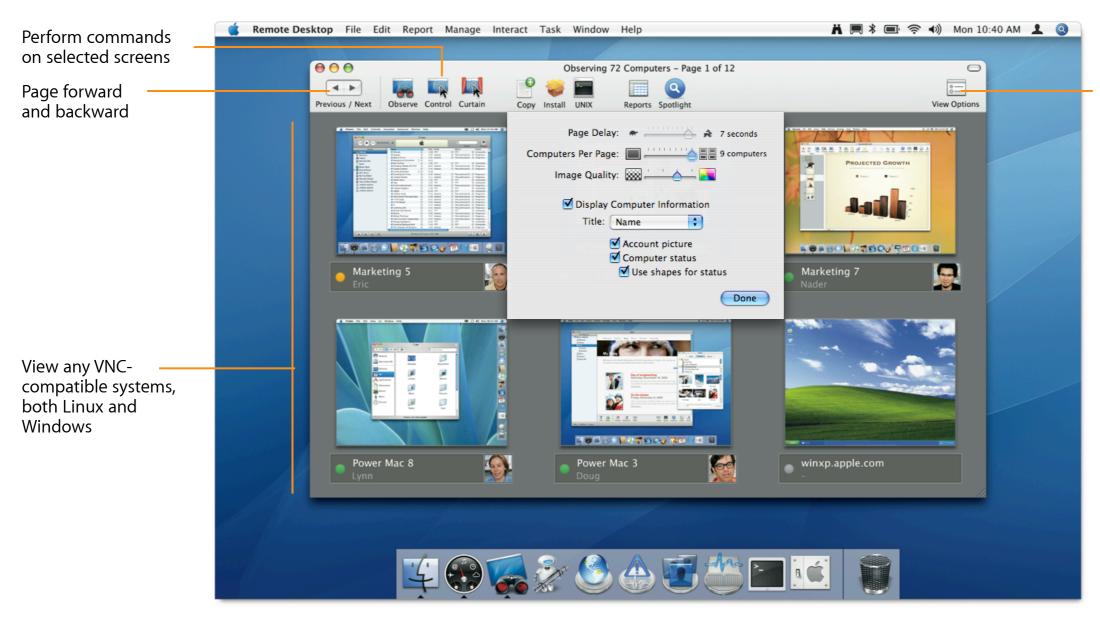

Observation time, Number of computers, Color depth

# **System Status Indicators**

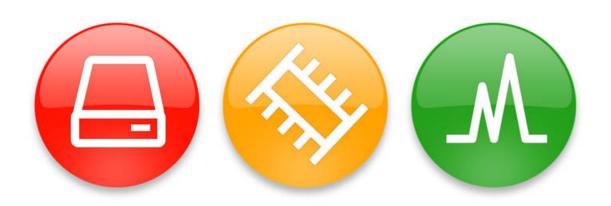

- · At-a-glance view of system status
- CPU, disk, and memory usage indicators
- Color status changes when usage levels reach defined thresholds

# Remote Desktop Widget

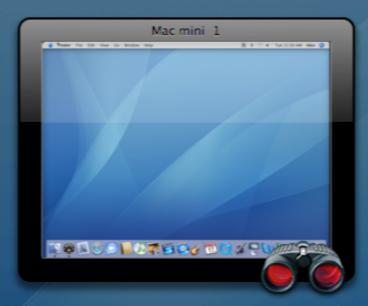

| Observe/Control            | Control any Mac OS X or VNC-enabled system, including Windows and Linux.                          |
|----------------------------|---------------------------------------------------------------------------------------------------|
| Multiple Observe           | Observe multiple remote screens simultaneously.                                                   |
| Share Screen               | Share a Mac OS X screen with other Mac OS X systems.                                              |
| Guest Access               | Allow users to manage screen access.                                                              |
| Interactive Text Messaging | Broadcast text messages. Initiate private, two-<br>way, real-time computer-to-computer text chat. |
| Remote Desktop Widget      | Observe remote Mac OS X or VNC-enabled systems using new Dashboard widget.                        |
| Remote Drag and Drop       | Transfer files between your computer and remote computer.                                         |
| Remote Copy and Paste      | Copy and paste information between your computer and remote computer.                             |
| Curtain Mode               | Block a remote user's view of remote desktop with a virtual "curtain."                            |
| Full-Screen Toggle         | Toggle between fit in window and full screen of control windows.                                  |

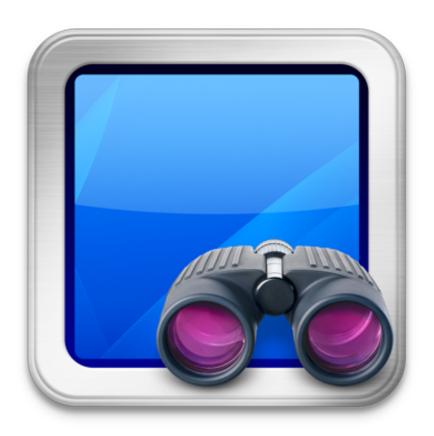

# Desktop Management

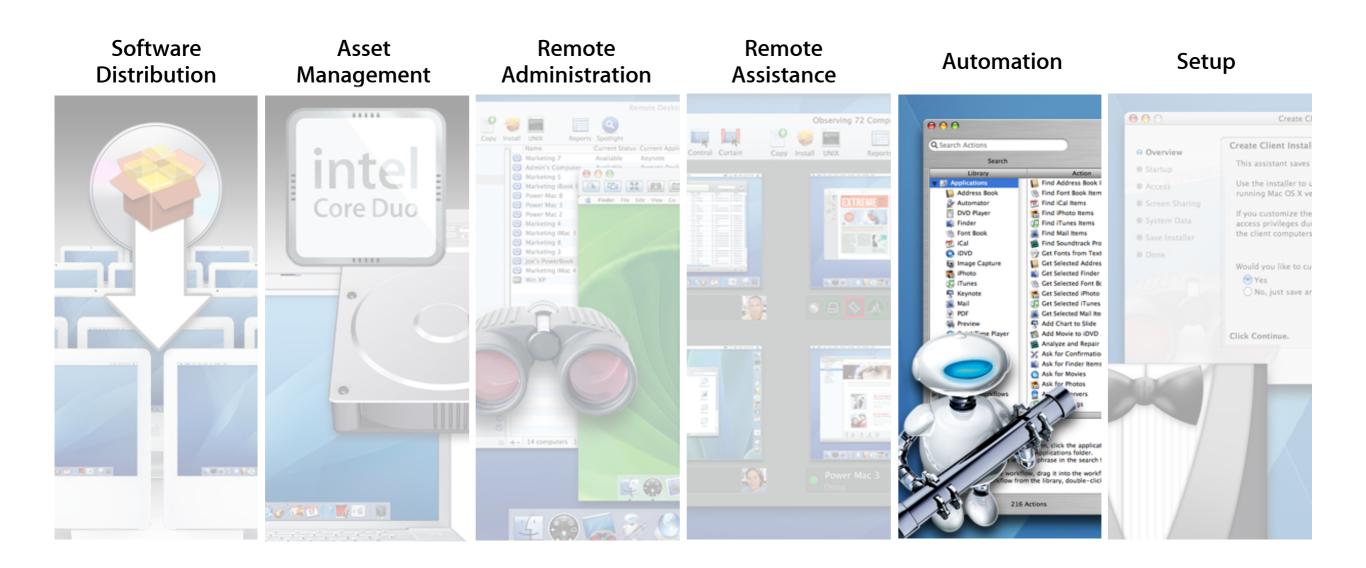

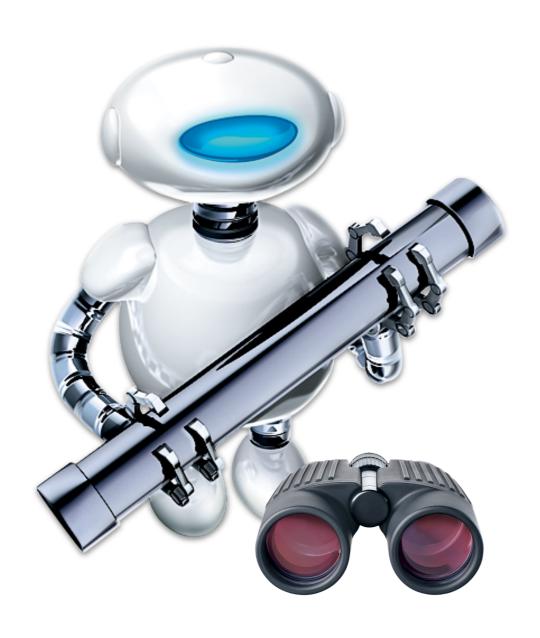

#### **Automator Actions**

- · Over 30 actions
- · Chain actions to automate routine management tasks
- · Save workflows as plug-in or application

# **Apple Remote Desktop Workflows**

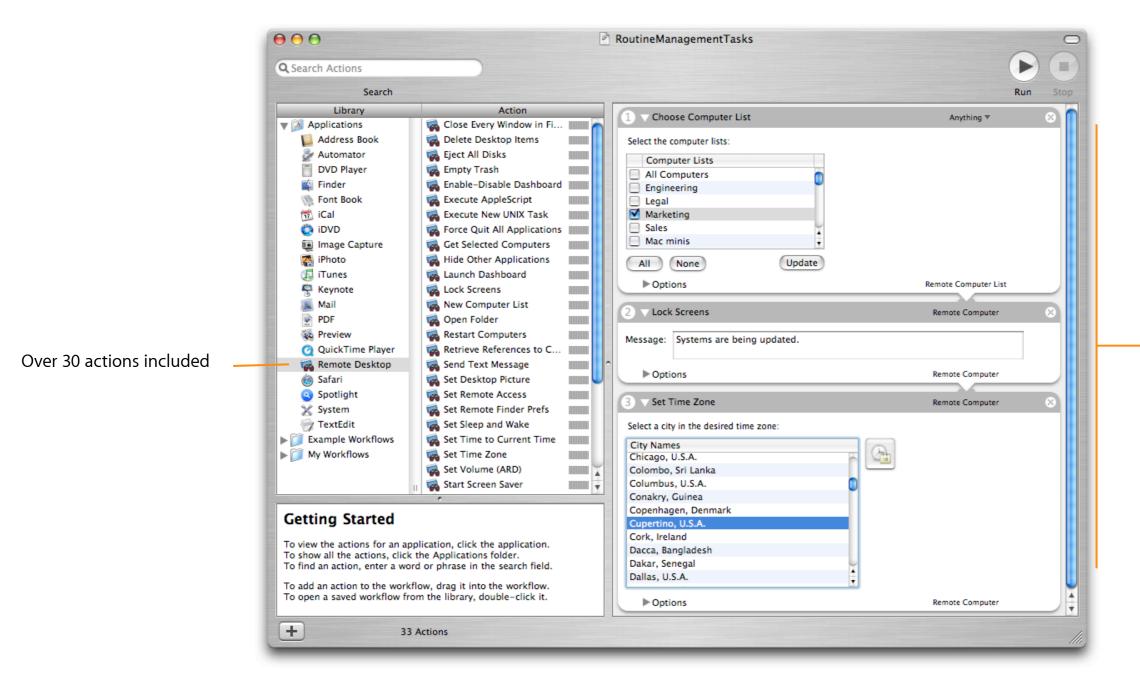

Build your custom Automator workflow

# **Automation**

| AppleScript Dictionary | Use AppleScript to automate Apple<br>Remote Desktop tasks.                                  |
|------------------------|---------------------------------------------------------------------------------------------|
| Automator Actions      | Use over 30 actions to automate routine management tasks.                                   |
| Task Templates         | Save task settings and configurations for later use. Get quick access to favorite settings. |

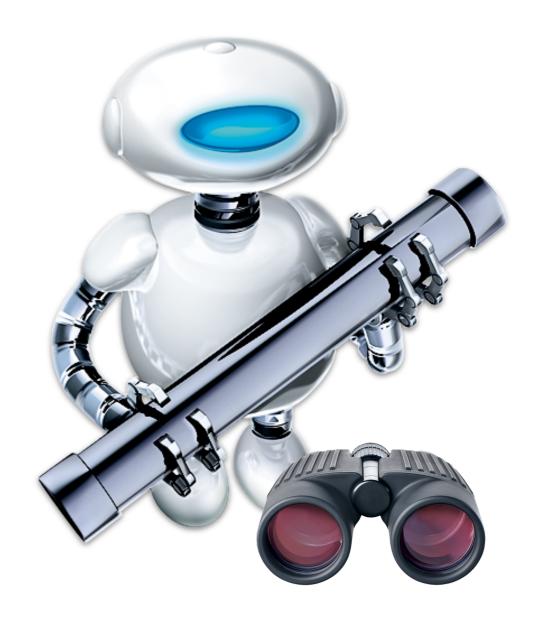

# Desktop Management

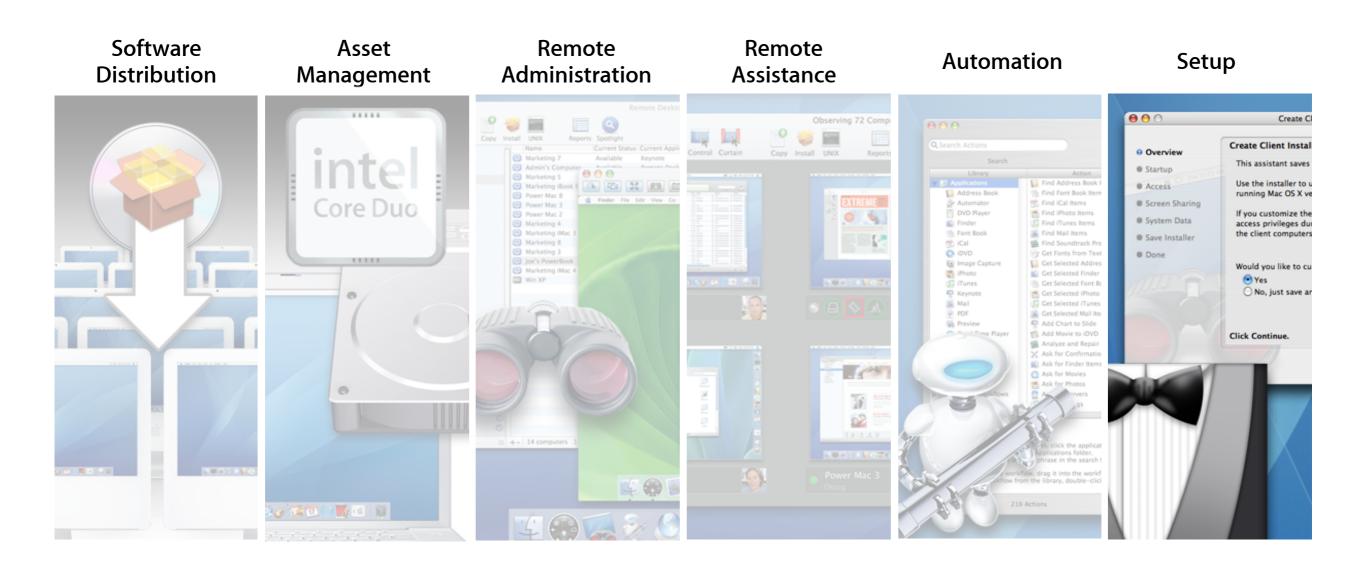

# **Easy Setup**

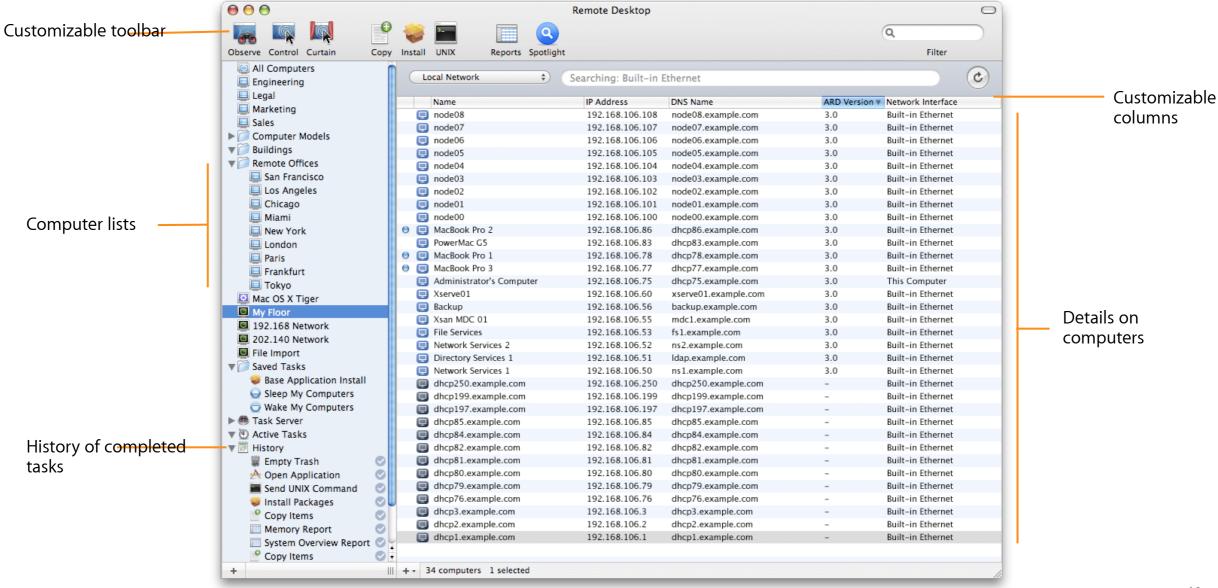

# **Smart Computer Lists**

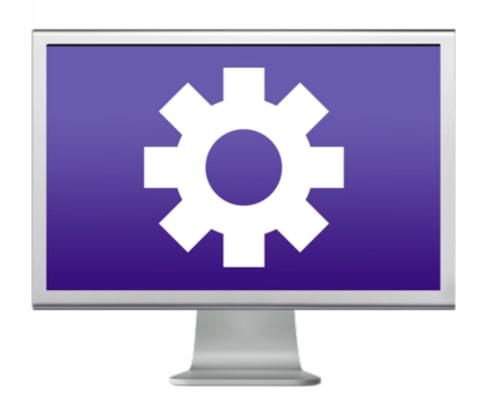

- · Creates dynamic list of computers based on specified rules
- · Administrators can combine criteria to form very specific computer lists

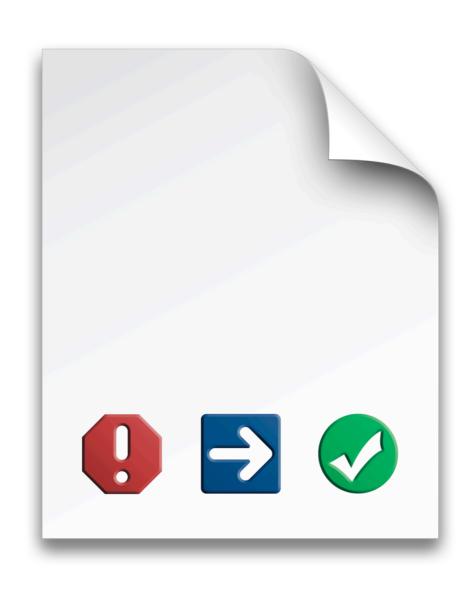

# **Task Templates**

- Save task settings and configurations for later reuse
- Quickly configure tasks based on past and/or favorite settings

# **Task History Window**

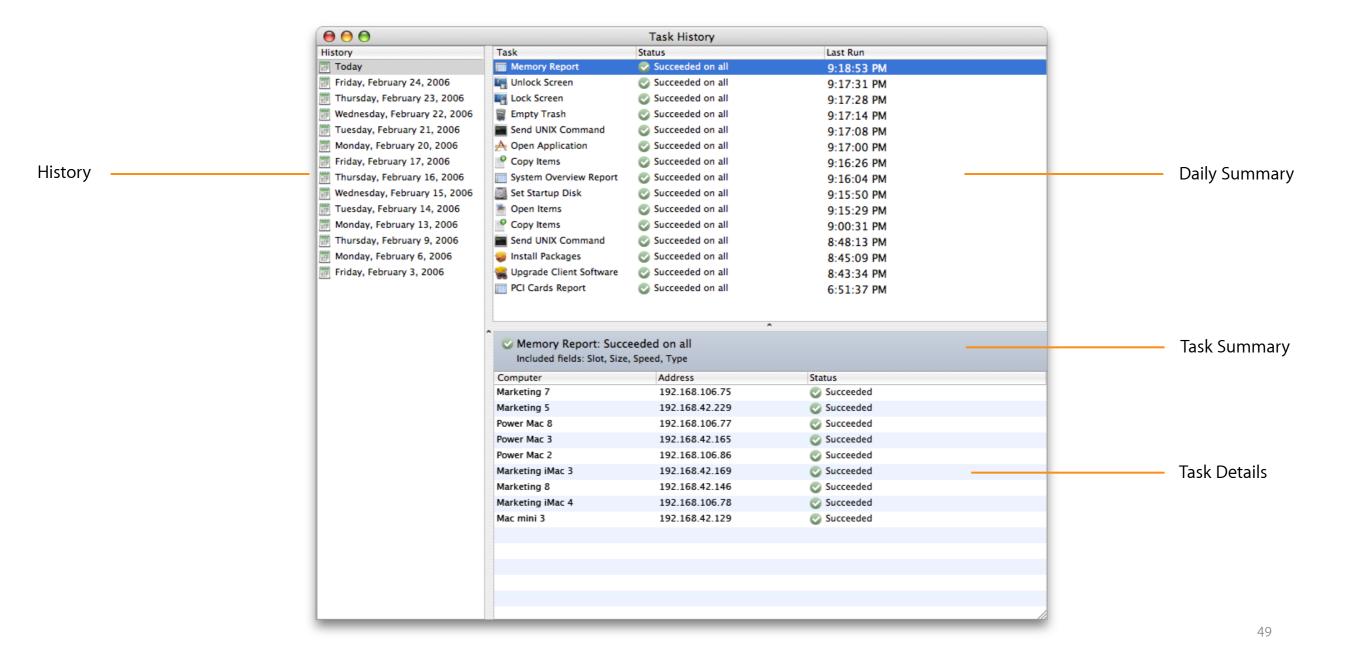

# **Easy Setup**

| User Mode                         | Make common Apple Remote Desktop (ARD) tasks available to standard users                                         |
|-----------------------------------|----------------------------------------------------------------------------------------------------|
| Task Lists                        | View list of running, queued, and completed tasks. Edit saved tasks and rerun with different parameters          |
| Directory-Based<br>Authentication | Use directory services groups to define access privileges to ARD Agent                                           |
| Setup Assistant                   | Configure ARD Agent access privileges and settings remotely                                                      |
| Scanners                          | Discover ARD and VNC-enabled computers on local network, network address ranges, network address, or file import |
| Encrypted Tasks                   | AES 128-bit encryption of communication between administrator's computer and managed computers.                  |

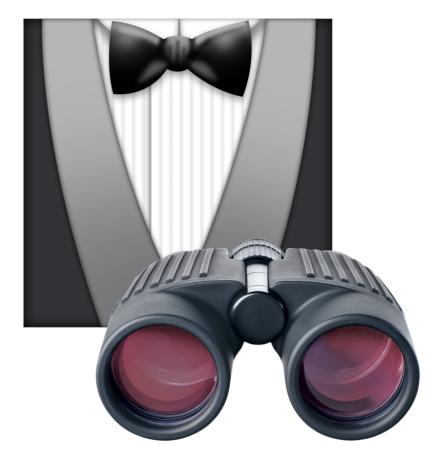

# **Easy Setup**

| Task Templates             | Save task settings and configurations for later use. Provides quick access to favorite settings. |
|----------------------------|--------------------------------------------------------------------------------------------------|
| Labels                     | Label computers using one of seven colors for easy organization.                                 |
| User-Defined<br>List Views | Customize which attributes are visible for each computer in your computer lists.                 |
| Smart Computer<br>Lists    | Dynamically create computer lists based on rules you've specified.                               |
| Groups                     | Use groups to organize your computer lists and tasks.                                            |
| Task History<br>Window     | View a list of previously executed tasks as far back as you choose.                              |

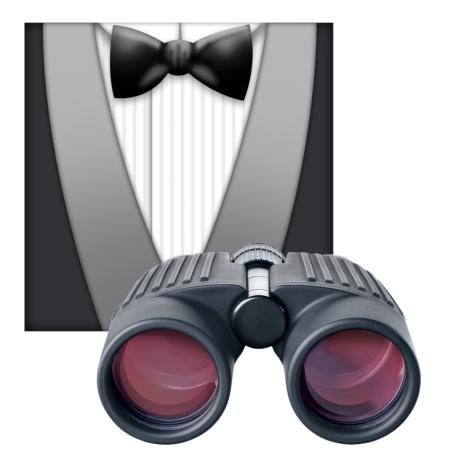

# System Requirements and Pricing

# **Systems Requirements**

- Administration and client systems
  - Mac OS X v10.3.9 or later
  - Ethernet (recommended),
     IP over FireWire or Airport network connection

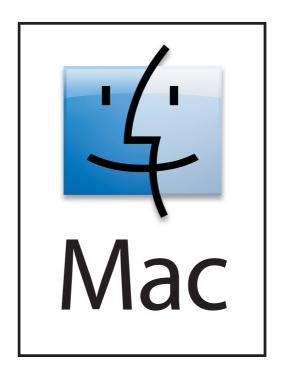

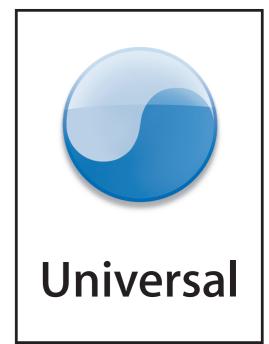

# **Value Pricing**

#### For Apple Remote Desktop 3

10 Managed Systems License Unlimited Managed Systems License

\$149 U.S. MSRP \$299 U.S. MSRP

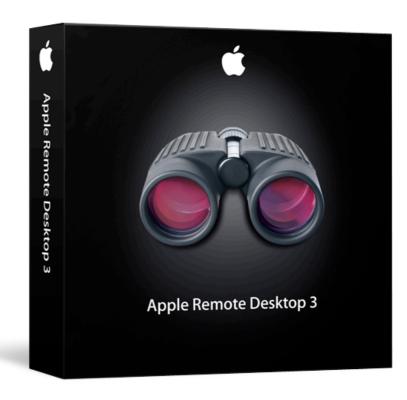

# **Apple Server and Storage Products**

Lowering the cost and increasing the value of IT solutions

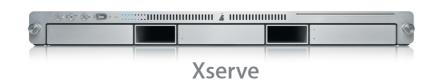

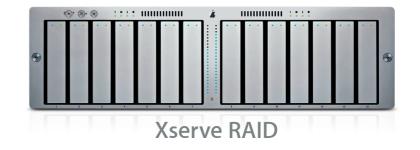

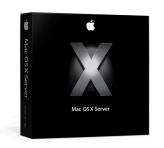

Mac OS X Server

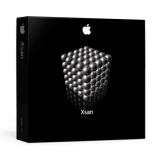

Xsan

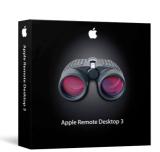

**Apple Remote Desktop** 

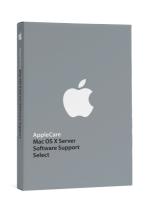

**AppleCare Support Programs** 

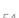

# Apple Remote Desktop 3.1 Update

## Overview

- Support for Xserve Lights Out Management
- · Bonjour scanner
- · Installation of software meta-packages
- · Compatibility with third party VNC viewers and servers

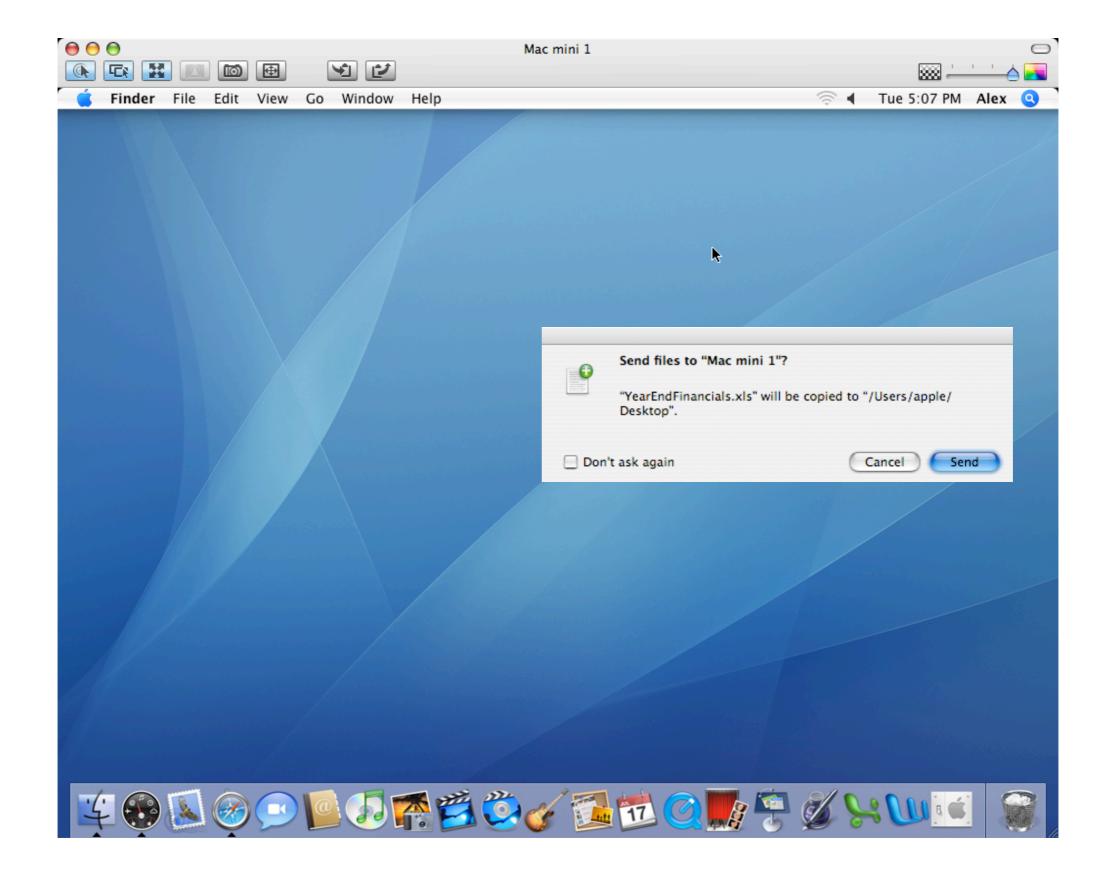

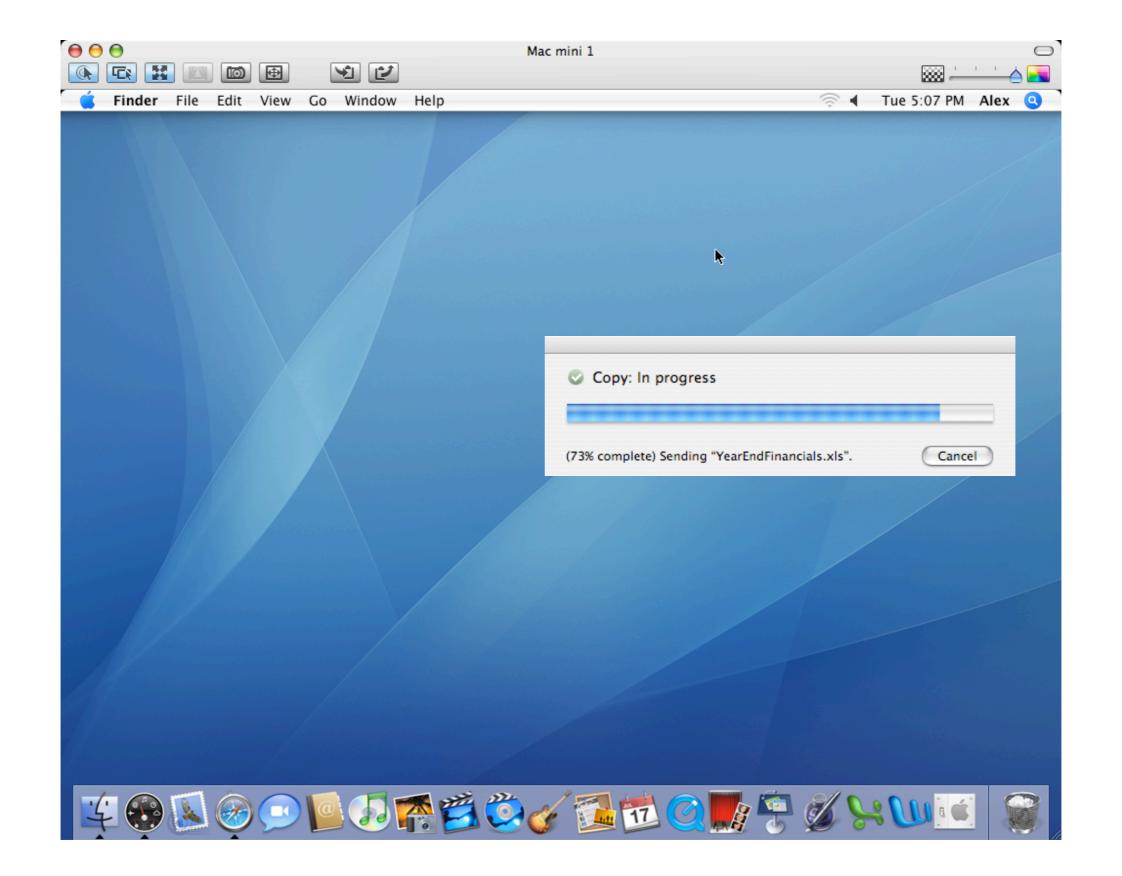

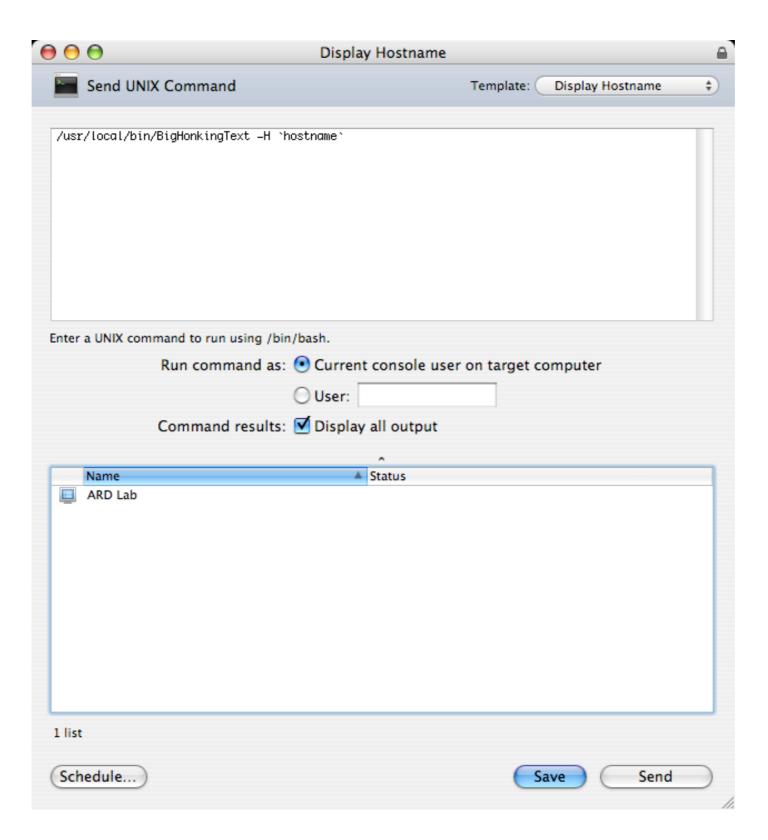

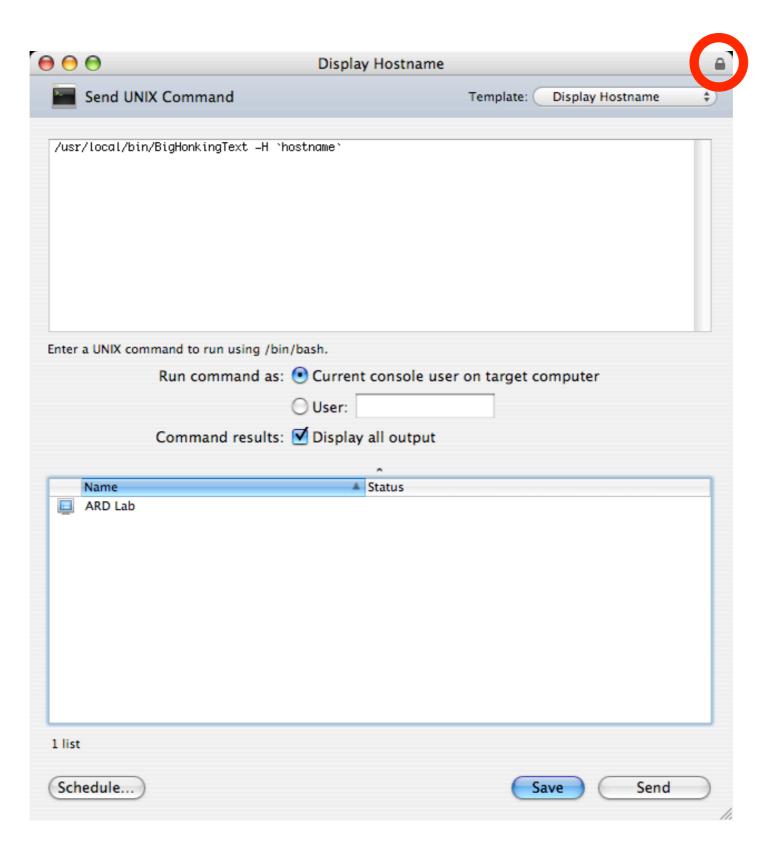

#### $\Theta \Theta \Theta$

#### File Search 12/19/06 5:31 PM

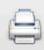

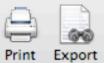

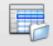

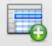

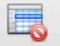

Open Selected Copy To This Computer Delete Selected

| Computer 🔺 | Item Name                           | Parent Path    | Date Modified     | Size     | Kind                    | Version | Date Collected   |     |
|------------|-------------------------------------|----------------|-------------------|----------|-------------------------|---------|------------------|-----|
| Mac mini 1 | Windows Media Player                | /Applications/ | 1/25/06 5:01 PM   | 7.6 MB   | Folder                  |         | 12/19/06 5:29 PM | 1   |
| Mac mini 1 | Adobe Reader 7.0.7                  | /Applications/ | 4/24/06 12:25 PM  | 83.7 MB  | Folder                  |         | 12/19/06 5:29 PM | 1   |
| Mac mini 1 | AppleScript                         | /Applications/ | 2/15/06 5:35 PM   | 10.5 MB  | Folder                  |         | 12/19/06 5:29 PM | 1   |
| Mac mini 1 | AppleWorks 6                        | /Applications/ | 1/25/06 2:52 PM   | 50.6 MB  | Folder                  |         | 12/19/06 5:29 PM | 1   |
| Mac mini 1 | Audio Recorder 3.0                  | /Applications/ | 3/6/06 5:43 PM    | 297 KB   | Folder                  |         | 12/19/06 5:29 PM | 1   |
| Mac mini 1 | 🖟 Automator.app                     | /Applications/ | 11/10/06 8:38 AM  | 10.7 MB  | Application (Universal) | 1.0.4   | 12/19/06 5:29 PM | 1   |
| Mac mini 1 | 🖟 Calculator.app                    | /Applications/ | 11/10/06 8:38 AM  | 5.6 MB   | Application (Universal) | 4.0.5   | 12/19/06 5:29 PM | 1   |
| Mac mini 1 | 🖟 Chess.app                         | /Applications/ | 12/25/05 11:36 AM | 3.9 MB   | Application (Universal) | 2.2     | 12/19/06 5:29 PM | 1   |
| Mac mini 1 | 😡 Dashboard.app                     | /Applications/ | 12/25/05 10:30 AM | 81 KB    | Application (Universal) | 1.0     | 12/19/06 5:29 PM | 1   |
| Mac mini 1 | Dictionary.app                      | /Applications/ | 4/21/05 3:26 PM   | 1.2 MB   | Application (Universal) | 1.0.1   | 12/19/06 5:29 PM | 1 👢 |
| Mac mini 1 | 😡 DVD Player.app                    | /Applications/ | 1/3/06 7:43 PM    | 20.6 MB  | Application (Universal) | 4.6.5   | 12/19/06 5:29 PM | 1   |
| Mac mini 1 | FileMaker Pro 8                     | /Applications/ | 2/15/06 5:35 PM   | 217.0 MB | Folder                  |         | 12/19/06 5:29 PM | 1   |
| Mac mini 1 | Final Cut Express HD.app            | /Applications/ | 10/24/05 2:10 PM  | 156.4 MB | Application (PowerPC)   | 3.0.1   | 12/19/06 5:29 PM | 1   |
| Mac mini 1 | 🖟 Font Book.app                     | /Applications/ | 5/27/05 9:32 AM   | 4.7 MB   | Application (Universal) | 2.0.2   | 12/19/06 5:29 PM | 1   |
| Mac mini 1 | 😡 GarageBand.app                    | /Applications/ | 11/10/06 8:38 AM  | 84.7 MB  | Application (Universal) | 3.0.4   | 12/19/06 5:29 PM | 1   |
| Mac mini 1 | GraphicConverter X Universal Binary | /Applications/ | 4/5/06 4:36 PM    | 51.6 MB  | Folder                  |         | 12/19/06 5:29 PM | 1   |
| Mac mini 1 | 🖟 iCal.app                          | /Applications/ | 11/10/06 8:38 AM  | 23.4 MB  | Application (Universal) | 2.0.4   | 12/19/06 5:29 PM | 1   |
| Mac mini 1 | 🖟 iChat.app                         | /Applications/ | 11/10/06 8:38 AM  | 18.6 MB  | Application (Universal) | 3.1.5   | 12/19/06 5:29 PM | 1   |
| Mac mini 1 | 🙀 iDVD.app                          | /Applications/ | 11/10/06 8:38 AM  | 61.0 MB  | Application (Universal) | 6.0.3   | 12/19/06 5:29 PM | 1   |
| Mac mini 1 | 📝 Image Capture.app                 | /Applications/ | 12/25/05 10:47 AM | 10.2 MB  | Application (Universal) | 3.0.3   | 12/19/06 5:29 PM | 1   |
| Mac mini 1 | 🙀 iMovie HD.app                     | /Applications/ | 11/10/06 8:38 AM  | 70.3 MB  | Application (Universal) | 6.0.3   | 12/19/06 5:29 PM | 1   |
| Mac mini 1 | 📝 Internet Connect.app              | /Applications/ | 11/10/06 8:38 AM  | 3.8 MB   | Application (Universal) | 1.4.3   | 12/19/06 5:29 PM | 1   |
| Mac mini 1 | iPhoto Library Manager              | /Applications/ | 10/13/05 9:29 AM  | 1.8 MB   | Folder                  |         | 12/19/06 5:29 PM | 1 , |

1 computer 0 selected

50 items 0 selected

#### $\Theta \Theta \Theta$

#### File Search 12/19/06 5:31 PM

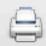

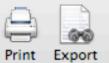

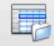

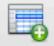

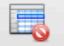

Open Selected Copy To This Computer Delete Selected

| Computer A |   | Item Name                           | Parent Path    | Date Modified     | Size     | Kind                    | Version | Date Collected   |
|------------|---|-------------------------------------|----------------|-------------------|----------|-------------------------|---------|------------------|
| Mac mini 1 |   | Windows Media Player                | /Applications/ | 1/25/06 5:01 PM   | 7.6 MB   | Folder                  |         | 12/19/06 5:29 PM |
| Mac mini 1 |   | Adobe Reader 7.0.7                  | /Applications/ | 4/24/06 12:25 PM  | 83.7 MB  | Folder                  |         | 12/19/06 5:29 PM |
| Mac mini 1 |   | AppleScript                         | /Applications/ | 2/15/06 5:35 PM   | 10.5 MB  | Folder                  |         | 12/19/06 5:29 PM |
| Mac mini 1 |   | AppleWorks 6                        | /Applications/ | 1/25/06 2:52 PM   | 50.6 MB  | Folder                  |         | 12/19/06 5:29 PM |
| Mac mini 1 |   | Audio Recorder 3.0                  | /Applications/ | 3/6/06 5:43 PM    | 297 KB   | Folder                  | _       | 12/19/06 5:29 PM |
| Mac mini 1 | 2 | Automator.app                       | /Applications/ | 11/10/06 8:38 AM  | 10.7 MB  | Application (Universal) | 1.0.4   | 12/19/06 5:29 PM |
| Mac mini 1 | 2 | Calculator.app                      | /Applications/ | 11/10/06 8:38 AM  | 5.6 MB   | Application (Universal) | 4.0.5   | 12/19/06 5:29 PM |
| Mac mini 1 | 2 | Chess.app                           | /Applications/ | 12/25/05 11:36 AM | 3.9 MB   | Application (Universal) | 2.2     | 12/19/06 5:29 PM |
| Mac mini 1 | 2 | Dashboard.app                       | /Applications/ | 12/25/05 10:30 AM | 81 KB    | Application (Universal) | 1.0     | 12/19/06 5:29 PM |
| Mac mini 1 | 2 | Dictionary.app                      | /Applications/ | 4/21/05 3:26 PM   | 1.2 MB   | Application (Universal) | 1.0.1   | 12/19/06 5:29 PM |
| Mac mini 1 | 2 | DVD Player.app                      | /Applications/ | 1/3/06 7:43 PM    | 20.6 MB  | Application (Universal) | 4.6.5   | 12/19/06 5:29 PM |
| Mac mini 1 |   | FileMaker Pro 8                     | /Applications/ | 2/15/06 5:35 PM   | 217.0 MB | Folder                  |         | 12/19/06 5:29 PM |
| Mac mini 1 | 2 | Final Cut Express HD.app            | /Applications/ | 10/24/05 2:10 PM  | 156.4 MB | Application (PowerPC)   | 3.0.1   | 12/19/06 5:29 PM |
| Mac mini 1 | 2 | Font Book.app                       | /Applications/ | 5/27/05 9:32 AM   | 4.7 MB   | Application (Universal) | 2.0.2   | 12/19/06 5:29 PM |
| Mac mini 1 | 2 | GarageBand.app                      | /Applications/ | 11/10/06 8:38 AM  | 84.7 MB  | Application (Universal) | 3.0.4   | 12/19/06 5:29 PM |
| Mac mini 1 |   | GraphicConverter X Universal Binary | /Applications/ | 4/5/06 4:36 PM    | 51.6 MB  | Folder                  |         | 12/19/06 5:29 PM |
| Mac mini 1 | 2 | iCal.app                            | /Applications/ | 11/10/06 8:38 AM  | 23.4 MB  | Application (Universal) | 2.0.4   | 12/19/06 5:29 PM |
| Mac mini 1 | 2 | iChat.app                           | /Applications/ | 11/10/06 8:38 AM  | 18.6 MB  | Application (Universal) | 3.1.5   | 12/19/06 5:29 PM |
| Mac mini 1 | 2 | iDVD.app                            | /Applications/ | 11/10/06 8:38 AM  | 61.0 MB  | Application (Universal) | 6.0.3   | 12/19/06 5:29 PM |
| Mac mini 1 | 2 | Image Capture.app                   | /Applications/ | 12/25/05 10:47 AM | 10.2 MB  | Application (Universal) | 3.0.3   | 12/19/06 5:29 PM |
| Mac mini 1 | 2 | iMovie HD.app                       | /Applications/ | 11/10/06 8:38 AM  | 70.3 MB  | Application (Universal) | 6.0.3   | 12/19/06 5:29 PM |
| Mac mini 1 | 1 | Internet Connect.app                | /Applications/ | 11/10/06 8:38 AM  | 3.8 MB   | Application (Universal) | 1.4.3   | 12/19/06 5:29 PM |
| Mac mini 1 |   | iPhoto Library Manager              | /Applications/ | 10/13/05 9:29 AM  |          | Folder                  | •       | 12/19/06 5:29 PM |

1 computer 0 selected

50 items 0 selected

# Lights Out Management (LOM) Support

- · Power On and Restart/Shutdown LOM enabled computers
- Report on LOM configuration and settings
  - System Information Report
  - Administration Settings Report
- AppleScript Dictionary updated to include new LOM task
- Set LOM username/password using Get Info panel
- Display LOM status in computer lists

# **Detailed Information**

- · Review the following Knowledge Base article:
  - http://docs.info.apple.com/article.html?artnum=304569

# Additional Resources

### **Online Seminars & Webcasts**

- · Online Seminars
  - http://seminars.apple.com/seminarsonline/ard3/apple/
  - http://seminars.apple.com/seminarsonline/automator/apple/
- MacEnterprise.org
  - http://macenterprise.org/content/view/231/42/
  - http://macenterprise.org/content/view/232/42/

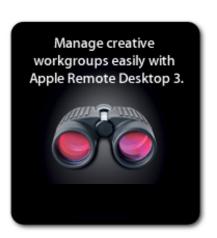

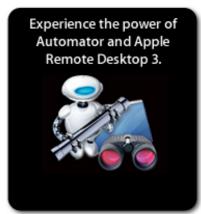

### Documentation

- Technology Overview
  - http://images.apple.com/remotedesktop/pdf/ARD31\_TO.pdf
- Administrator's Guide
  - http://images.apple.com/remotedesktop/pdf/AdministratorsGuide20061116.pdf
- Accessing Apple Remote Desktop SQL Database
  - http://developer.apple.com/appleapplications/ardsql.html
- Creating Automator Actions
  - http://developer.apple.com/documentation/MacOSXServer/Conceptual/ XServer\_ProgrammingGuide/Articles/ard.html
- Apple Remote Desktop 3 Preferences
  - http://macenterprise.org/content/view/237/84/

## **Other Cool Stuff**

- · Apple Remote Desktop 3 Action Pack & Source Code
  - http://automator.us/ard/ardactionpack.zip
  - http://automator.us/ard/projectfiles.zip
- John Welch's AppleScripts
  - http://homepage.mac.com/jcwelch/ardscriptcollections.zip
  - http://www.bynkii.com/archives/2006/07/fun\_with\_apple\_remote\_desktop.html
  - http://www.bynkii.com/archives/2006/07/more\_apple\_remote\_desktop\_3\_sc.html

# Q&A

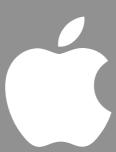